# Package 'apcluster'

August 21, 2019

<span id="page-0-0"></span>Type Package

Title Affinity Propagation Clustering

Version 1.4.8

Date 2019-08-20

**Depends**  $R (= 3.0.0)$ 

**Imports** Rcpp  $(>= 0.11.1)$ , methods, Matrix, stats, graphics, grDevices

**Suggests** Biostrings, kebabs  $(>= 1.5.4)$ , knitr

Author Ulrich Bodenhofer, Johannes Palme, Chrats Melkonian, Andreas Kothmeier, Nikola Kostic

Maintainer Ulrich Bodenhofer <br/>bodenhofer@bioinf.jku.at>

Description Implements Affinity Propagation clustering introduced by Frey and Dueck (2007) <DOI:10.1126/science.1136800>. The algorithms are largely analogous to the 'Matlab' code published by Frey and Dueck. The package further provides leveraged affinity propagation and an algorithm for exemplar-based agglomerative clustering that can also be used to join clusters obtained from affinity propagation. Various plotting functions are available for analyzing clustering results.

License GPL  $(>= 2)$ 

Collate AllClasses.R AllGenerics.R access-methods.R coerce-methods.R show-methods.R labels-methods.R length-methods.R revDend.R heatmap-methods.R plot-methods.R cutree-methods.R sort-methods.R aggExCluster-methods.R apcluster-methods.R apclusterL-methods.R apclusterK-methods.R apclusterDemo.R preferenceRange-methods.R similarity.R simpleDist.R conversions.R

URL <http://www.bioinf.jku.at/software/apcluster/>

<https://github.com/UBod/apcluster>

VignetteBuilder knitr

LinkingTo Rcpp

LazyLoad yes

<span id="page-1-0"></span>Repository CRAN NeedsCompilation yes Date/Publication 2019-08-21 07:40:14 UTC

# R topics documented:

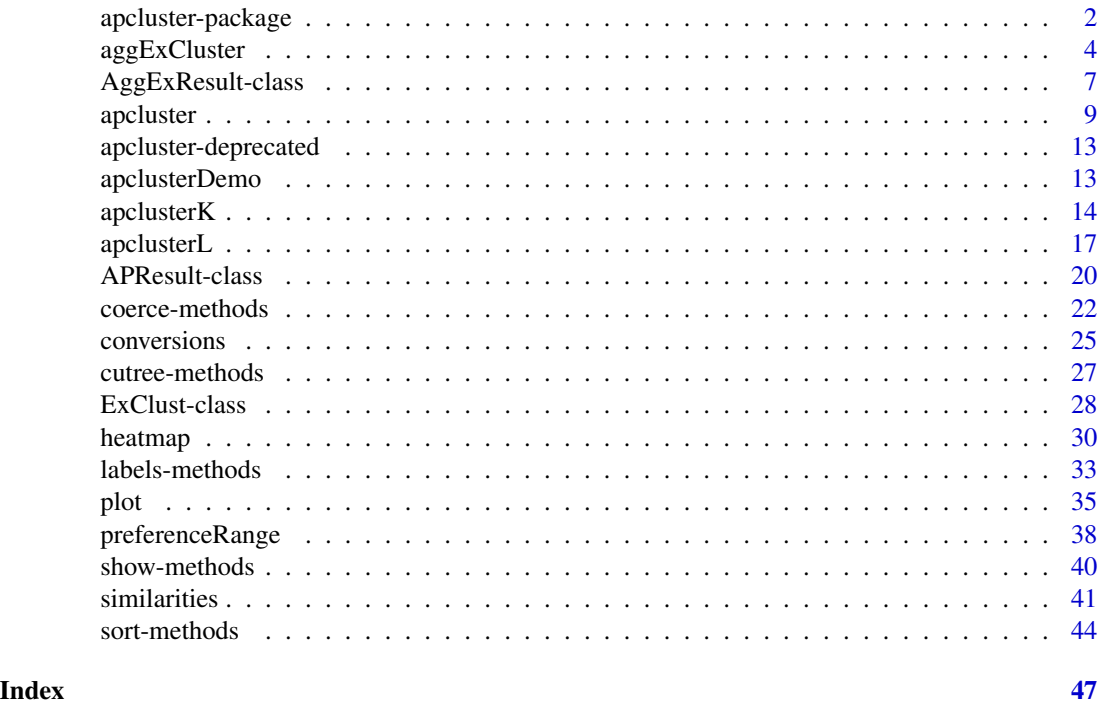

apcluster-package *APCluster Package*

# Description

The apcluster package implements affinity propagation according to Frey and Dueck and a method for exemplar-based agglomerative clustering. It further offers various functions for plotting clustering results.

# Details

The central function is [apcluster](#page-8-1). It runs affinity propagation on a given similarity matrix or it creates a similarity matrix for a given data set and similarity measure and runs affinity propagation on this matrix. The function returns an [APResult](#page-19-1) object from which the clustering itself and information about the affinity propagation run can be obtained. Leveraged affinity propagation clustering [apclusterL](#page-16-1) allows efficient clustering of large datasets by using only a subset of the similarities. The package further implements an exemplar-based agglomerative clustering method

# <span id="page-2-0"></span>apcluster-package 3

[aggExCluster](#page-3-1) that can be used for computing a complete cluster hierarchy, but also for joining fine-grained clusters previously obtained by affinity propagation clustering. Further functions are implemented to visualize the results and to create distance matrices.

#### Author(s)

Ulrich Bodenhofer, Andreas Kothmeier & Johannes Palme <apcluster@bioinf.jku.at>

# References

<http://www.bioinf.jku.at/software/apcluster>

Bodenhofer, U., Kothmeier, A., and Hochreiter, S. (2011) APCluster: an R package for affinity propagation clustering. *Bioinformatics* 27, 2463-2464. DOI: [10.1093/bioinformatics/btr406.](http://dx.doi.org/10.1093/bioinformatics/btr406)

Frey, B. J. and Dueck, D. (2007) Clustering by passing messages between data points. *Science* 315, 972-976. DOI: [10.1126/science.1136800.](http://dx.doi.org/10.1126/science.1136800)

#### Examples

```
## create two Gaussian clouds
cl1 <- cbind(rnorm(100, 0.2, 0.05), rnorm(100, 0.8, 0.06))
cl2 <- cbind(rnorm(100, 0.7, 0.08), rnorm(100, 0.3, 0.05))
x \leftarrow \text{rbind}(\text{cl1}, \text{cl2})## compute similarity matrix (negative squared Euclidean)
sim <- negDistMat(x, r=2)
## run affinity propagation
apres <- apcluster(sim, details=TRUE)
## show details of clustering results
show(apres)
## plot information about clustering run
plot(apres)
## plot clustering result
plot(apres, x)
## employ agglomerative clustering to join clusters
aggres <- aggExCluster(sim, apres)
## show information
show(aggres)
show(cutree(aggres, 2))
## plot dendrogram
plot(aggres)
## plot clustering result for k=2 clusters
plot(aggres, x, k=2)
```

```
## plot heatmap
heatmap(apres, sim)
## leveraged apcluster
apresL <- apclusterL(s=negDistMat(r=2), x=x, frac=0.2, sweeps=3)
## show details of clustering results
show(apresL)
## plot clustering result
plot(apresL, x)
```
<span id="page-3-1"></span>

aggExCluster *Exemplar-based Agglomerative Clustering*

#### Description

Runs exemplar-based agglomerative clustering

#### Usage

```
## S4 method for signature 'matrix,missing'
aggExCluster(s, x, includeSim=FALSE)
## S4 method for signature 'matrix,ExClust'
aggExCluster(s, x, includeSim=FALSE)
## S4 method for signature 'Matrix,missing'
aggExCluster(s, x, includeSim=FALSE)
## S4 method for signature 'Matrix,ExClust'
aggExCluster(s, x, includeSim=FALSE)
## S4 method for signature 'missing,ExClust'
aggExCluster(s, x, includeSim=TRUE)
## S4 method for signature 'function,ANY'
aggExCluster(s, x, includeSim=TRUE, ...)
## S4 method for signature 'character,ANY'
aggExCluster(s, x, includeSim=TRUE, ...)
```
#### Arguments

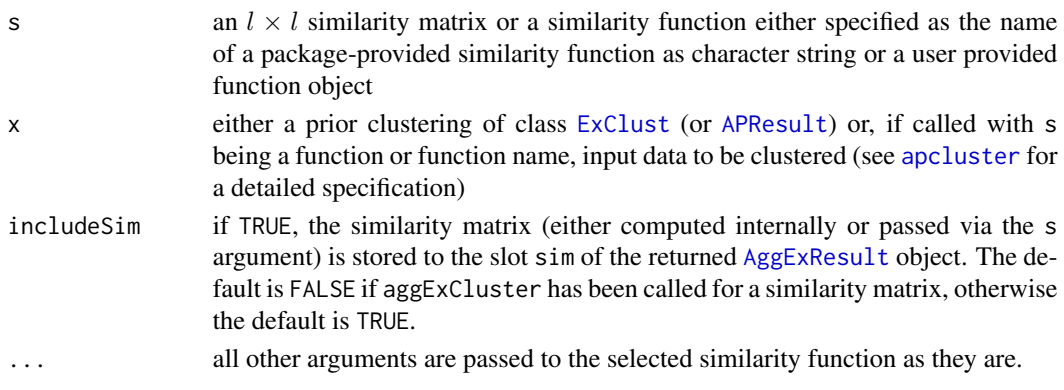

<span id="page-3-0"></span>

# <span id="page-4-0"></span>aggExCluster 5

#### Details

aggExCluster performs agglomerative clustering. Unlike other methods, e.g., the ones implemented in [hclust](#page-0-0), aggExCluster is computing exemplars for each cluster and its merging objective is geared towards the identification of meaningful exemplars, too.

For each pair of clusters, the merging objective is computed as follows:

- 1. An intermediate cluster is created as the union of the two clusters.
- 2. The potential exemplar is selected from the intermediate cluster as the sample that has the largest average similarity to all other samples in the intermediate cluster.
- 3. Then the average similarity of the exemplar with all samples in the first cluster and the average similarity with all samples in the second cluster is computed. These two values measure how well the joint exemplar describes the samples in the two clusters.
- 4. The merging objective is finally computed as the average of the two measures above. Hence, we can consider the merging objective as some kind of "balanced average similarity to the joint exemplar".

In each step, all pairs of clusters are considered and the pair with the largest merging objective is actually merged. The joint exemplar is then chosen as the exemplar of the merged cluster.

aggExCluster can be used in two ways, either by performing agglomerative clustering of an entire data set or by performing agglomerative clustering of data previously clustered by affinity propagation or another clustering algorithm.

- 1. Agglomerative clustering of an entire data set can be accomplished either by calling aggExCluster on a quadratic similarity matrix without further argument or by calling aggExCluster for a function or function name along with data to be clustered (as argument x). A full agglomeration run is performed that starts from l clusters (all samples in separate one-element clusters) and ends with one cluster (all samples in one single cluster).
- 2. Agglomerative clustering starting from a given clustering result can be accomplished by calling aggExCluster for an [APResult](#page-19-1) or [ExClust](#page-27-1) object passed as parameter x. The similarity matrix can either be passed as argument s or, if missing, aggExCluster looks if the similarity matrix is included in the clustering object x. A cluster hierarchy with numbers of clusters ranging from the number of clusters in x down to 1 is created.

The result is stored in an [AggExResult](#page-6-1) object. The slot height is filled with the merging objective of each of the maxNoClusters-1 merges. The slot order contains a permutation of the samples/clusters for dendrogram plotting. The algorithm for computing this permutation is the same as the one used in [hclust](#page-0-0). If aggExCluster was called for an entire data set, the slot label contains the names of the objects to be clustered (if available, otherwise the indices are used). If aggExCluster was called for a prior clustering, then labels are set to 'Cluster 1', 'Cluster 2', etc.

# Value

Upon successful completion, the function returns an [AggExResult](#page-6-1) object.

#### **Note**

Similarity matrices can be supplied in dense or sparse format. Note, however, that sparse matrices are converted to full dense matrices before clustering which may lead to memory and/or performance bottlenecks for larger data sets.

#### Author(s)

Ulrich Bodenhofer & Johannes Palme <apcluster@bioinf.jku.at>

#### References

<http://www.bioinf.jku.at/software/apcluster>

Bodenhofer, U., Kothmeier, A., and Hochreiter, S. (2011) APCluster: an R package for affinity propagation clustering. *Bioinformatics* 27, 2463-2464. DOI: [10.1093/bioinformatics/btr406.](http://dx.doi.org/10.1093/bioinformatics/btr406)

#### See Also

[AggExResult](#page-6-1), [apcluster-methods](#page-8-2), [plot-methods](#page-34-1), [heatmap-methods](#page-29-1), [cutree-methods](#page-26-1)

# Examples

```
## create two Gaussian clouds
cl1 <- cbind(rnorm(50, 0.2, 0.05), rnorm(50, 0.8, 0.06))
cl2 <- cbind(rnorm(50, 0.7, 0.08), rnorm(50, 0.3, 0.05))
x \leftarrow \text{rbind}(\text{cl1}, \text{cl2})## compute agglomerative clustering from scratch
aggres1 <- aggExCluster(negDistMat(r=2), x)
## show results
show(aggres1)
## plot dendrogram
plot(aggres1)
## plot heatmap along with dendrogram
heatmap(aggres1)
## plot level with two clusters
plot(aggres1, x, k=2)
## run affinity propagation
apres <- apcluster(negDistMat(r=2), x, q=0.7)
## create hierarchy of clusters determined by affinity propagation
aggres2 <- aggExCluster(x=apres)
## show results
show(aggres2)
## plot dendrogram
plot(aggres2)
plot(aggres2, showSamples=TRUE)
## plot heatmap
heatmap(aggres2)
```
# <span id="page-6-0"></span>AggExResult-class 7

```
## plot level with two clusters
plot(aggres2, x, k=2)
```
<span id="page-6-1"></span>AggExResult-class *Class "AggExResult"*

#### <span id="page-6-2"></span>Description

S4 class for storing results of exemplar-based agglomerative clustering

#### **Objects**

Objects of this class can be created by calling [aggExCluster](#page-3-1) for a given similarity matrix.

# **Slots**

The following slots are defined for [AggExResult](#page-6-2) objects:

- l: number of samples in the data set
- sel: subset of samples used for leveraged clustering (empty for normal clustering)
- maxNoClusters: maximum number of clusters in the cluster hierarchy, i.e. it contains clusterings with 1 - maxNoClusters clusters.
- exemplars: list of length maxNoClusters; the i-th component of the list is a vector of i exemplars (corresponding to the level with i clusters).
- clusters: list of length maxNoClusters; the i-th component of clusters is a list of i clusters, each of which is a vector of sample indices.
- merge: a maxNoClusters-1 by 2 matrix that contains the merging hierarchy; fully analogous to the slot merge in the class [hclust](#page-0-0).
- height: a vector of length maxNoClusters-1 that contains the merging objective of each merge; largely analogous to the slot height in the class [hclust](#page-0-0) except that the slot height in AggExResult objects is supposed to be non-increasing, since [aggExCluster](#page-3-1) is based on similarities, whereas [hclust](#page-0-0) uses dissimilarities.
- order: a vector containing a permutation of indices that can be used for plotting proper dendrograms without crossing branches; fully analogous to the slot order in the class [hclust](#page-0-0).
- labels: a character vector containing labels of clustered objects used for plotting dendrograms.
- sim: similarity matrix; only available if [aggExCluster](#page-3-1) was called with similarity function and includeSim=TRUE.
- call: method call used to produce this clustering result

#### Methods

```
plot signature(x="AggExResult"): see plot-methods
plot-methods
heatmap signature(x="AggExResult"): see heatmap-methods
heatmap-methods
show-methods
cutree signature(object="AggExResult",k="ANY",h="ANY"): see cutree-methods
length signature(x="AggExResult"): gives the number of clustering levels in the clustering
   result.
as.hclust signature(x="AggExResult"): see coerce-methods
as.dendrogram signature(object="AggExResult"): see coerce-methods
```
#### **Accessors**

In the following code snippets, x is an AggExResult object.

- x[[i]]: Returns an object of class [ExClust](#page-27-1) corresponding to the clustering level with i clusters; synonymous to  $cutree(x,i)$  $cutree(x,i)$ .
- x[i]: Returns a list of [ExClust](#page-27-1) objects with all clustering levels specified in vector i. So, the list has as many components as the argument i has elements. A list is returned even if i is a single level.

similarity signature(x="AggExResult"): gives the similarity matrix.

#### Author(s)

Ulrich Bodenhofer, Andreas Kothmeier & Johannes Palme <apcluster@bioinf.jku.at>

#### References

#### <http://www.bioinf.jku.at/software/apcluster>

Bodenhofer, U., Kothmeier, A., and Hochreiter, S. (2011) APCluster: an R package for affinity propagation clustering. *Bioinformatics* 27, 2463-2464. DOI: [10.1093/bioinformatics/btr406.](http://dx.doi.org/10.1093/bioinformatics/btr406)

#### See Also

[aggExCluster](#page-3-1), [show-methods](#page-39-1), [plot-methods](#page-34-1), [cutree-methods](#page-26-1)

#### Examples

```
## create two Gaussian clouds
cl1 <- cbind(rnorm(50, 0.2, 0.05), rnorm(50, 0.8, 0.06))
c12 \le - \text{cbind}(rnorm(50, 0.7, 0.08), rnorm(50, 0.3, 0.05))x \leftarrow \text{rbind}(\text{cl1}, \text{cl2})## compute similarity matrix (negative squared Euclidean)
```

```
sim <- negDistMat(x, r=2)
```
<span id="page-7-0"></span>

#### <span id="page-8-0"></span>apcluster **9**

```
## compute agglomerative clustering from scratch
aggres1 <- aggExCluster(sim)
## show results
show(aggres1)
## plot dendrogram
plot(aggres1)
## plot heatmap along with dendrogram
heatmap(aggres1, sim)
## plot level with two clusters
plot(aggres1, x, k=2)
## run affinity propagation
apres <- apcluster(sim, q=0.7)
## create hierarchy of clusters determined by affinity propagation
aggres2 <- aggExCluster(sim, apres)
## show results
show(aggres2)
## plot dendrogram
plot(aggres2)
## plot heatmap
heatmap(aggres2, sim)
## plot level with two clusters
plot(aggres2, x, k=2)
```
<span id="page-8-1"></span>apcluster *Affinity Propagation*

#### <span id="page-8-2"></span>Description

Runs affinity propagation clustering

### Usage

```
## S4 method for signature 'matrix,missing'
apcluster(s, x, p=NA, q=NA, maxits=1000,
   convits=100, lam=0.9, includeSim=FALSE, details=FALSE,
   nonoise=FALSE, seed=NA)
## S4 method for signature 'dgTMatrix,missing'
apcluster(s, x, p=NA, q=NA, maxits=1000,
   convits=100, lam=0.9, includeSim=FALSE, details=FALSE,
   nonoise=FALSE, seed=NA)
```

```
## S4 method for signature 'sparseMatrix,missing'
apcluster(s, x, ...)
## S4 method for signature 'Matrix,missing'
apcluster(s, x, ...)
## S4 method for signature 'character,ANY'
apcluster(s, x, p=NA, q=NA, maxits=1000,
   convits=100, lam=0.9, includeSim=TRUE, details=FALSE,
   nonoise=FALSE, seed=NA, ...)
## S4 method for signature 'function,ANY'
apcluster(s, x, p=NA, q=NA, maxits=1000,
    convits=100, lam=0.9, includeSim=TRUE, details=FALSE,
    nonoise=FALSE, seed=NA, ...)
```
# Arguments

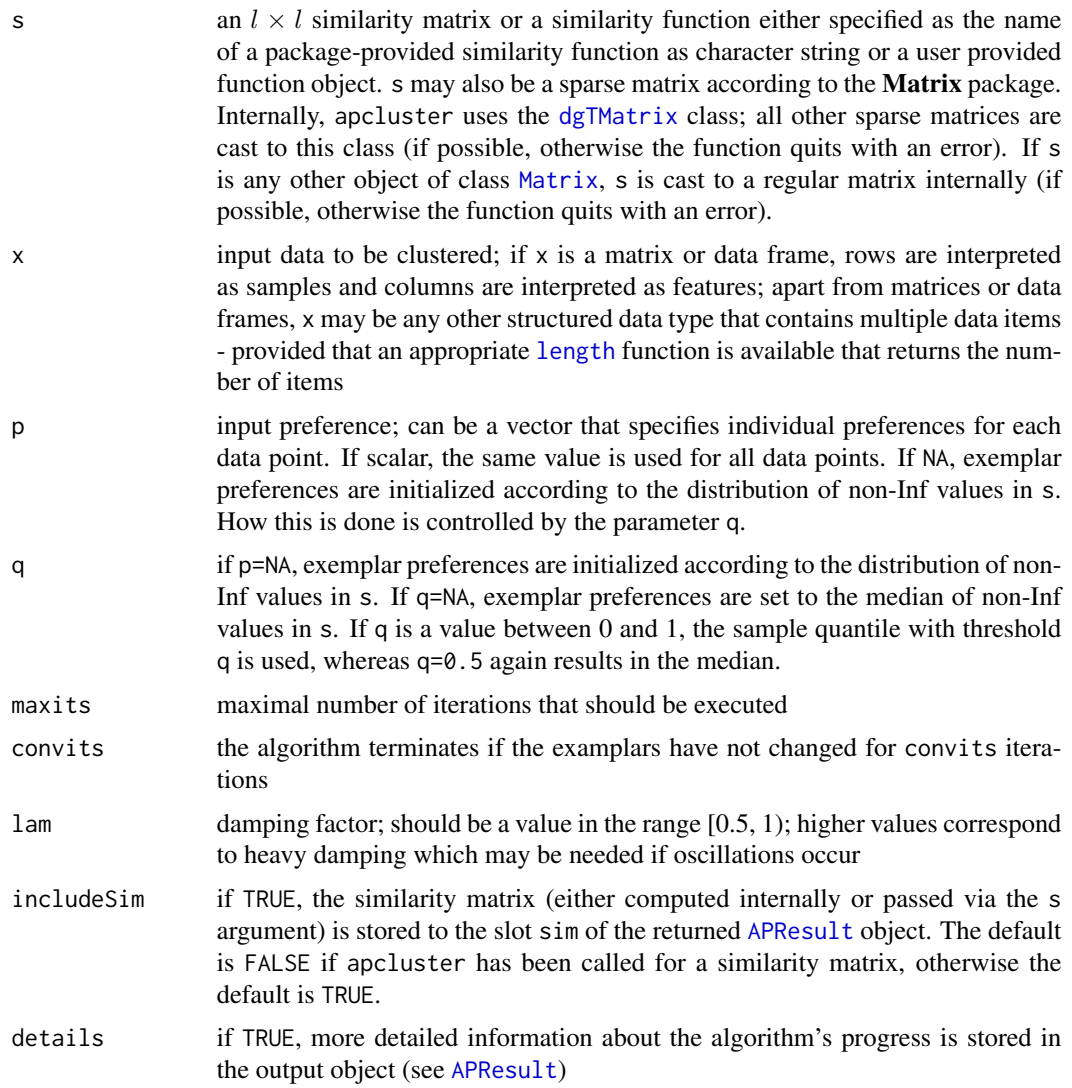

<span id="page-9-0"></span>

#### <span id="page-10-0"></span>apcluster that the contract of the contract of the contract of the contract of the contract of the contract of the contract of the contract of the contract of the contract of the contract of the contract of the contract of

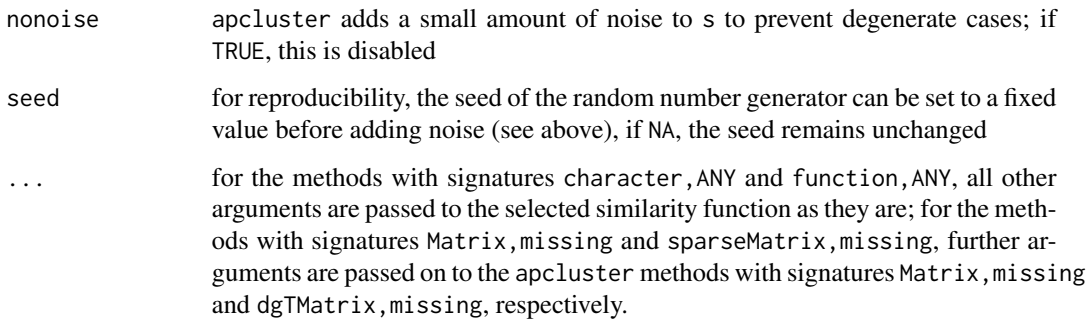

#### Details

Affinity Propagation clusters data using a set of real-valued pairwise data point similarities as input. Each cluster is represented by a cluster center data point (the so-called exemplar). The method is iterative and searches for clusters maximizing an objective function called net similarity.

When called with a similarity matrix as input (which may also be a sparse matrix according to the Matrix package), the function performs AP clustering. When called with the name of a packageprovided similarity function or a user-provided similarity function object and input data, the function first computes the similarity matrix before performing AP clustering. The similarity matrix is returned for later use as part of the [APResult](#page-19-1) object depending on whether includeSim was set to TRUE (see argument description above).

Apart from minor adaptations and optimizations, the AP clustering functionality of the function apcluster is largely analogous to Frey's and Dueck's Matlab code (see [http://genes.toronto.](http://genes.toronto.edu/affinitypropagation/) [edu/affinitypropagation/](http://genes.toronto.edu/affinitypropagation/)).

The new argument q allows for better controlling the number of clusters without knowing the distribution of similarity values. A meaningful range for the parameter p can be determined using the function [preferenceRange](#page-37-1). Alternatively, a certain fixed number of clusters may be desirable. For this purpose, the function [apclusterK](#page-13-1) is available.

#### Value

Upon successful completion, the function returns an [APResult](#page-19-1) object.

#### Author(s)

Ulrich Bodenhofer, Andreas Kothmeier & Johannes Palme <apcluster@bioinf.jku.at>

#### References

<http://www.bioinf.jku.at/software/apcluster>

Frey, B. J. and Dueck, D. (2007) Clustering by passing messages between data points. *Science* 315, 972-976. DOI: [10.1126/science.1136800.](http://dx.doi.org/10.1126/science.1136800)

Bodenhofer, U., Kothmeier, A., and Hochreiter, S. (2011) APCluster: an R package for affinity propagation clustering. *Bioinformatics* 27, 2463-2464. DOI: [10.1093/bioinformatics/btr406.](http://dx.doi.org/10.1093/bioinformatics/btr406)

# See Also

[APResult](#page-19-2), [show-methods](#page-39-1), [plot-methods](#page-34-1), [labels-methods](#page-32-1), [preferenceRange](#page-37-1), [apclusterL-methods](#page-16-2), [apclusterK](#page-13-1)

#### Examples

```
## create two Gaussian clouds
cl1 <- cbind(rnorm(100, 0.2, 0.05), rnorm(100, 0.8, 0.06))
cl2 <- cbind(rnorm(50, 0.7, 0.08), rnorm(50, 0.3, 0.05))
x \leftarrow \text{rbind}(\text{cl1}, \text{cl2})## compute similarity matrix and run affinity propagation
## (p defaults to median of similarity)
apres <- apcluster(negDistMat(r=2), x, details=TRUE)
## show details of clustering results
show(apres)
## plot clustering result
plot(apres, x)
## plot heatmap
heatmap(apres)
## run affinity propagation with default preference of 10% quantile
## of similarities; this should lead to a smaller number of clusters
## reuse similarity matrix from previous run
apres <- apcluster(s=apres@sim, q=0.1)
show(apres)
plot(apres, x)
## now try the same with RBF kernel
sim <- expSimMat(x, r=2)
apres <- apcluster(s=sim, q=0.2)
show(apres)
plot(apres, x)
## create sparse similarity matrix
cl1 <- cbind(rnorm(20, 0.2, 0.05), rnorm(20, 0.8, 0.06))
cl2 <- cbind(rnorm(20, 0.7, 0.08), rnorm(20, 0.3, 0.05))
x \leftarrow \text{rbind}(\text{cl1, cl2})sim <- negDistMat(x, r=2)
ssim <- as.SparseSimilarityMatrix(sim, lower=-0.2)
## run apcluster() on the sparse similarity matrix
apres <- apcluster(ssim, q=0)
apres
```
<span id="page-11-0"></span>

<span id="page-12-1"></span><span id="page-12-0"></span>apcluster-deprecated *Deprecated functions in package 'apcluster'*

#### **Description**

These functions are provided for compatibility with older versions of 'apcluster' only, and will be defunct at the next release.

# Details

The following functions are deprecated and will be made defunct; use the replacement indicated below:

• sparseToFull: [as.DenseSimilarityMatrix](#page-24-1)

#### Author(s)

Ulrich Bodenhofer & Andreas Kothmeier <apcluster@bioinf.jku.at>

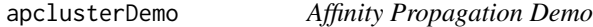

# **Description**

Runs affinity propagation demo for randomly generated data set according to Frey and Dueck

# Usage

apclusterDemo(l=100, d=2, seed=NA, ...)

# Arguments

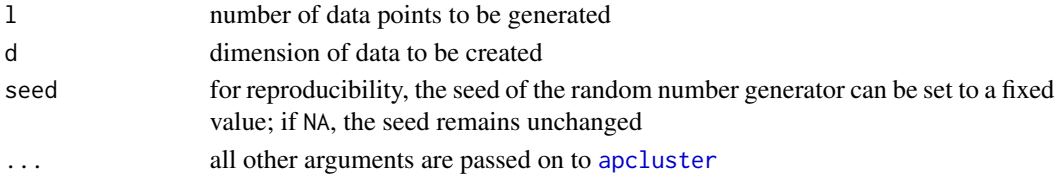

#### Details

apclusterDemo creates 1 d-dimensional data points that are uniformly distributed in  $[0,1]^d$ . Affinity propagation is executed for this data set with default parameters. Alternative settings can be passed to [apcluster](#page-8-1) with additional arguments. After completion of affinity propagation, the results are shown and the performance measures are plotted.

This function corresponds to the demo function in the original Matlab code of Frey and Dueck. We warn the user, however, that uniformly distributed data are not necessarily ideal for demonstrating clustering, as there can never be real clusters in uniformly distributed data - all clusters found must be random artefacts.

<span id="page-13-0"></span>Upon successful completion, the function returns an invisible list with three components. The first is the data set that has been created, the second is the similarity matrix, and the third is an [APResult](#page-19-1) object with the clustering results (see examples below).

#### Author(s)

Ulrich Bodenhofer, Andreas Kothmeier & Johannes Palme <apcluster@bioinf.jku.at>

# References

<http://www.bioinf.jku.at/software/apcluster>

Frey, B. J. and Dueck, D. (2007) Clustering by passing messages between data points. *Science* 315, 972-976. DOI: [10.1126/science.1136800.](http://dx.doi.org/10.1126/science.1136800)

Bodenhofer, U., Kothmeier, A., and Hochreiter, S. (2011) APCluster: an R package for affinity propagation clustering. *Bioinformatics* 27, 2463-2464. DOI: [10.1093/bioinformatics/btr406.](http://dx.doi.org/10.1093/bioinformatics/btr406)

#### See Also

[APResult](#page-19-1), [plot-methods](#page-34-1), [apcluster](#page-8-1), [apclusterL](#page-16-1)

#### Examples

## create random data set and run affinity propagation apd <- apclusterDemo()

## plot clustering result along with data set plot(apd[[3]], apd[[1]])

<span id="page-13-1"></span>apclusterK *Affinity Propagation for Pre-defined Number of Clusters*

#### Description

Runs affinity propagation clustering for a given similarity matrix adjusting input preferences iteratively in order to achieve a desired number of clusters

#### Usage

```
## S4 method for signature 'matrix,missing'
apclusterK(s, x, K, prc=10, bimaxit=20, exact=FALSE,
     maxits=1000, convits=100, lam=0.9, includeSim=FALSE, details=FALSE,
     nonoise=FALSE, seed=NA, verbose=TRUE)
## S4 method for signature 'Matrix,missing'
apclusterK(s, x, K, ...)
## S4 method for signature 'dgTMatrix,missing'
apclusterK(s, x, K, prc=10, bimaxit=20,
```
# <span id="page-14-0"></span>apclusterK 15

```
exact=FALSE, maxits=1000, convits=100, lam=0.9, includeSim=FALSE,
     details=FALSE, nonoise=FALSE, seed=NA, verbose=TRUE)
## S4 method for signature 'sparseMatrix, missing'
apclusterK(s, x, K, ...)
## S4 method for signature 'function,ANY'
apclusterK(s, x, K, prc=10, bimaxit=20, exact=FALSE,
     maxits=1000, convits=100, lam=0.9, includeSim=TRUE, details=FALSE,
     nonoise=FALSE, seed=NA, verbose=TRUE, ...)
## S4 method for signature 'character,ANY'
apclusterK(s, x, K, prc=10, bimaxit=20, exact=FALSE,
     maxits=1000, convits=100, lam=0.9, includeSim=TRUE, details=FALSE,
     nonoise=FALSE, seed=NA, verbose=TRUE, ...)
```
# Arguments

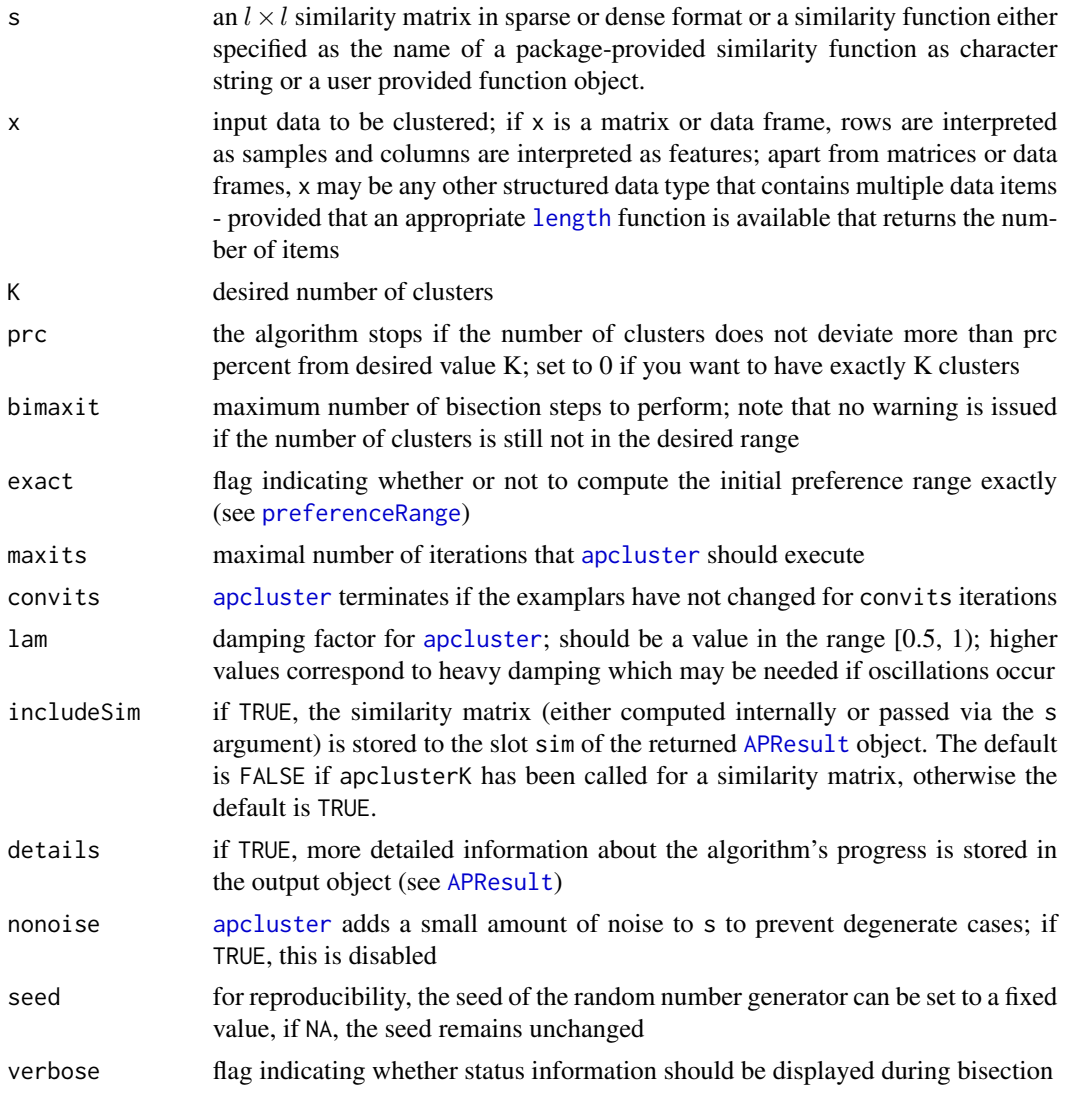

<span id="page-15-0"></span>... for the methods with signatures character,ANY and function,ANY, all other arguments are passed to the selected similarity function as they are; for the methods with signatures Matrix,missing and sparseMatrix,missing, further arguments are passed on to the apclusterK methods with signatures Matrix, missing and dgTMatrix,missing, respectively.

# Details

apclusterK first runs [preferenceRange](#page-37-1) to determine the range of meaningful choices of the input preference p. Then it decreases p exponentially for a few iterations to obtain a good initial guess for p. If the number of clusters is still too far from the desired goal, bisection is applied.

When called with a similarity matrix as input, the function performs the procedure described above. When called with the name of a package-provided similarity function or a user-provided similarity function object and input data, the function first computes the similarity matrix before running apclusterK on this similarity matrix. The similarity matrix is returned for later use as part of the APResult object depending on whether includeSim was set to TRUE (see argument description above).

Apart from minor adaptations and optimizations, the implementation is largely analogous to Frey's and Dueck's Matlab code (see <http://genes.toronto.edu/affinitypropagation/>).

#### Value

Upon successful completion, the function returns a [APResult](#page-19-1) object.

#### Author(s)

Ulrich Bodenhofer & Andreas Kothmeier <apcluster@bioinf.jku.at>

#### References

<http://www.bioinf.jku.at/software/apcluster>

Frey, B. J. and Dueck, D. (2007) Clustering by passing messages between data points. *Science* 315, 972-976. DOI: [10.1126/science.1136800.](http://dx.doi.org/10.1126/science.1136800)

Bodenhofer, U., Kothmeier, A., and Hochreiter, S. (2011) APCluster: an R package for affinity propagation clustering. *Bioinformatics* 27, 2463-2464. DOI: [10.1093/bioinformatics/btr406.](http://dx.doi.org/10.1093/bioinformatics/btr406)

#### See Also

[apcluster](#page-8-1), [preferenceRange](#page-37-1), [APResult](#page-19-1)

# Examples

```
## create three Gaussian clouds
cl1 <- cbind(rnorm(70, 0.2, 0.05), rnorm(70, 0.8, 0.06))
cl2 <- cbind(rnorm(50, 0.7, 0.08), rnorm(50, 0.3, 0.05))
cl3 <- cbind(rnorm(60, 0.8, 0.04), rnorm(60, 0.8, 0.05))
x \leftarrow \text{rbind}(\text{cl1}, \text{cl2}, \text{cl3})
```
## run affinity propagation such that 3 clusters are obtained

#### <span id="page-16-0"></span>apclusterL and the set of the set of the set of the set of the set of the set of the set of the set of the set of the set of the set of the set of the set of the set of the set of the set of the set of the set of the set o

```
apres <- apclusterK(negDistMat(r=2), x, K=3)
## show details of clustering results
show(apres)
## plot clustering result
plot(apres, x)
## create sparse similarity matrix
cl1 <- cbind(rnorm(20, 0.2, 0.05), rnorm(20, 0.8, 0.06))
cl2 <- cbind(rnorm(20, 0.7, 0.08), rnorm(20, 0.3, 0.05))
x \leftarrow \text{rbind}(\text{cl1, cl2})sim <- negDistMat(x, r=2)
ssim <- as.SparseSimilarityMatrix(sim, lower=-0.2)
## run apcluster() on the sparse similarity matrix
apres <- apclusterK(ssim, K=2)
apres
```
<span id="page-16-1"></span>apclusterL *Leveraged Affinity Propagation*

#### <span id="page-16-2"></span>Description

Runs leveraged affinity propagation clustering

#### Usage

```
## S4 method for signature 'matrix,missing'
apclusterL(s, x,
          sel, p=NA, q=NA, maxits=1000, convits=100, lam=0.9,
          includeSim=FALSE, nonoise=FALSE, seed=NA)
## S4 method for signature 'character,ANY'
apclusterL(s, x,
          frac, sweeps, p=NA, q=NA, maxits=1000, convits=100, lam=0.9,
          includeSim=TRUE, nonoise=FALSE, seed=NA, ...)
## S4 method for signature 'function,ANY'
apclusterL(s, x,
          frac, sweeps, p=NA, q=NA, maxits=1000, convits=100, lam=0.9,
          includeSim=TRUE, nonoise=FALSE, seed=NA, ...)
```
# Arguments

s an  $l \times length(self)$  similarity matrix or a similarity function either specified as the name of a package provided similarity function as character string or a user provided function object for similarity calculation. If s is supplied as a similarity matrix, the columns must correspond to the same sub-selection of samples as specified in the sel argument and must be in the same increasing

<span id="page-17-0"></span>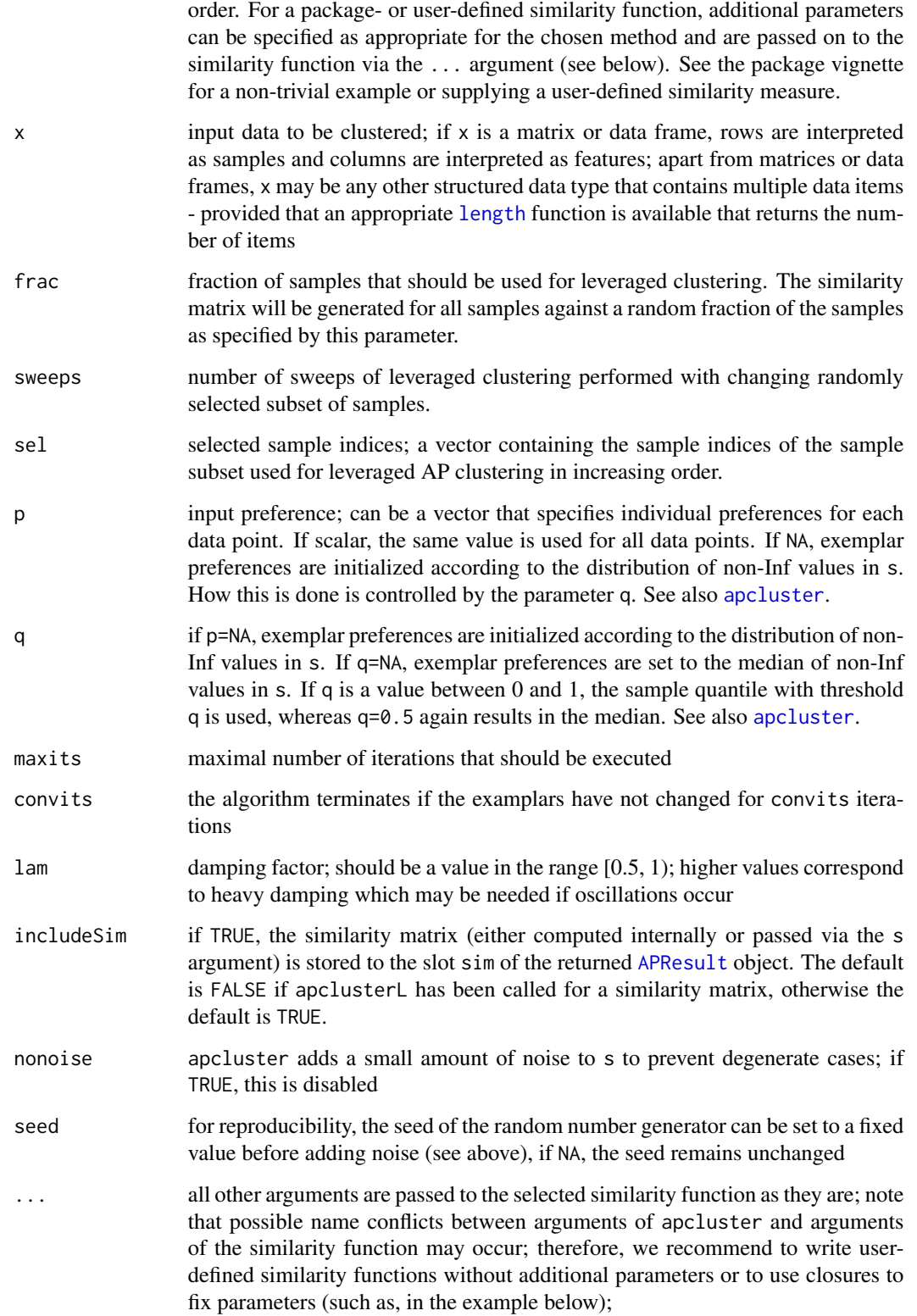

#### <span id="page-18-0"></span>apclusterL and the set of the set of the set of the set of the set of the set of the set of the set of the set o

#### Details

Affinity Propagation clusters data using a set of real-valued pairwise similarities as input. Each cluster is represented by a representative cluster center (the so-called exemplar). The method is iterative and searches for clusters maximizing an objective function called net similarity.

Leveraged Affinity Propagation reduces dynamic and static load for large datasets. Only a subset of the samples are considered in the clustering process assuming that they provide already enough information about the cluster structure.

When called with input data and the name of a package provided or a user provided similarity function the function selects a random sample subset according to the frac parameter, calculates a rectangular similarity matrix of all samples against this subset and repeats affinity propagation sweep times. A new sample subset is used for each repetition. The clustering result of the sweep with the highest net similarity is returned. Any parameters specific to the chosen method of similarity calculation can be passed to apcluster in addition to the parameters described above. The similarity matrix for the best trial is also returned in the result object when requested by the user (argument includeSim).

When called with a rectangular similarity matrix (which represents a column subset of the full similarity matrix) the function performs AP clustering on this similarity matrix. The information about the selected samples is passed to clustering with the parameter sel. This function is only needed when the user needs full control of distance calculation or sample subset selection.

Apart from minor adaptations and optimizations, the implementation of the function apclusterL is largely analogous to Frey's and Dueck's Matlab code (see <http://genes.toronto.edu/affinitypropagation/>).

#### Value

Upon successful completion, both functions returns an [APResult](#page-19-1) object.

#### Author(s)

Ulrich Bodenhofer, Andreas Kothmeier & Johannes Palme <apcluster@bioinf.jku.at>

#### References

<http://www.bioinf.jku.at/software/apcluster>

Frey, B. J. and Dueck, D. (2007) Clustering by passing messages between data points. *Science* 315, 972-976. DOI: [10.1126/science.1136800.](http://dx.doi.org/10.1126/science.1136800)

Bodenhofer, U., Kothmeier, A., and Hochreiter, S. (2011) APCluster: an R package for affinity propagation clustering. *Bioinformatics* 27, 2463-2464. DOI: [10.1093/bioinformatics/btr406.](http://dx.doi.org/10.1093/bioinformatics/btr406)

#### See Also

[APResult](#page-19-1), [show-methods](#page-39-1), [plot-methods](#page-34-1), [labels-methods](#page-32-1), [preferenceRange](#page-37-1), [apcluster-methods](#page-8-2), [apclusterK](#page-13-1)

# Examples

```
## create two Gaussian clouds
cl1 <- cbind(rnorm(150, 0.2, 0.05), rnorm(150, 0.8, 0.06))
cl2 <- cbind(rnorm(100, 0.7, 0.08), rnorm(100, 0.3, 0.05))
x \leftarrow \text{rbind}(\text{cl1}, \text{cl2})## leveraged apcluster
apres <- apclusterL(negDistMat(r=2), x, frac=0.2, sweeps=3, p=-0.2)
## show details of leveraged clustering results
show(apres)
## plot leveraged clustering result
plot(apres, x)
## plot heatmap of clustering result
heatmap(apres)
## show net similarities of single sweeps
apres@netsimLev
## show samples on which best sweep was based
apres@sel
```
<span id="page-19-1"></span>APResult-class *Class "APResult"*

# <span id="page-19-2"></span>Description

S4 class for storing results of affinity propagation clustering. It extends the class [ExClust](#page-27-1).

### **Objects**

Objects of this class can be created by calling [apcluster](#page-8-1) or [apclusterL](#page-16-1) for a given similarity matrix or calling one of these procedures with a data set and a similarity measure.

# Slots

The following slots are defined for [APResult](#page-19-2) objects. Most names are taken from Frey's and Dueck's original Matlab package:

sweeps: number of times leveraged clustering ran with different subsets of samples

it: number of iterations the algorithm ran

p: input preference (either set by user or computed by [apcluster](#page-8-1) or [apclusterL](#page-16-1))

netsim: final total net similarity, defined as the sum of expref and dpsim (see below)

dpsim: final sum of similarities of data points to exemplars

expref: final sum of preferences of the identified exemplars

<span id="page-19-0"></span>

# APResult-class 21

- netsimLev: total net similarity of the individual sweeps for leveraged clustering; only available for leveraged clustering
- netsimAll: vector containing the total net similarity for each iteration; only available if [apcluster](#page-8-1) was called with details=TRUE
- exprefAll: vector containing the sum of preferences of the identified exemplars for each iteration; only available if [apcluster](#page-8-1) was called with details=TRUE
- dpsimAll: vector containing the sum of similarities of data points to exemplars for each iteration; only available if [apcluster](#page-8-1) was called with details=TRUE
- idxAll: matrix with sample-to-exemplar indices for each iteration; only available if [apcluster](#page-8-1) was called with details=TRUE

# Extends

Class "ExClust", directly.

#### Methods

```
plot signature(x="APResult"): see plot-methods
plot signature(x="ExClust",y="matrix"): see plot-methods
heatmap signature(x="ExClust"): see heatmap-methods
heatmap signature(x="ExClust",y="matrix"): see heatmap-methods
show signature(object="APResult"): see show-methods
labels signature(object="APResult"): see labels-methods
cutree signature(object="APResult"): see cutree-methods
length signature(x="APResult"): gives the number of clusters.
sort signature(x="ExClust"): see sort-methods
as.hclust signature(x="ExClust"): see coerce-methods
coerce-methods
```
#### **Accessors**

In the following code snippets, x is an APResult object.

- x[[i]]: Returns the i-th cluster as a list of indices of samples belonging to the i-th cluster.
- x[i]: Returns a list of integer vectors with the indices of samples belonging to this cluster. The list has as many components as the argument i has elements. A list is returned even if i is a single integer.
- similarity signature(x="APResult"): gives the similarity matrix.

#### Author(s)

Ulrich Bodenhofer, Andreas Kothmeier & Johannes Palme <apcluster@bioinf.jku.at>

# References

<http://www.bioinf.jku.at/software/apcluster>

Bodenhofer, U., Kothmeier, A., and Hochreiter, S. (2011) APCluster: an R package for affinity propagation clustering. *Bioinformatics* 27, 2463-2464. DOI: [10.1093/bioinformatics/btr406.](http://dx.doi.org/10.1093/bioinformatics/btr406)

Frey, B. J. and Dueck, D. (2007) Clustering by passing messages between data points. *Science* 315, 972-976.

#### See Also

[apcluster](#page-8-1), [apclusterL](#page-16-1), [show-methods](#page-39-1), [plot-methods](#page-34-1), [labels-methods](#page-32-1), [cutree-methods](#page-26-1)

#### Examples

```
## create two Gaussian clouds
cl1 <- cbind(rnorm(100, 0.2, 0.05), rnorm(100, 0.8, 0.06))
cl2 <- cbind(rnorm(50, 0.7, 0.08), rnorm(50, 0.3, 0.05))
x \leftarrow \text{rbind}(\text{cl1, cl2})## compute similarity matrix (negative squared Euclidean)
sim <- negDistMat(x, r=2)
```

```
## run affinity propagation
apres <- apcluster(sim, details=TRUE)
```

```
## show details of clustering results
show(apres)
```
## plot information about clustering run plot(apres)

```
## plot clustering result
plot(apres, x)
```
## plot heatmap heatmap(apres, sim)

<span id="page-21-1"></span>coerce-methods *Coercion of cluster hierarchies*

# Description

Functions for coercing clustering object to hclust and dendrogram objects

#### Usage

```
## S4 method for signature 'AggExResult'
as.hclust(x, base=0.05)
## S4 method for signature 'ExClust'
```
<span id="page-21-0"></span>

#### <span id="page-22-0"></span>coerce-methods 23

```
as.hclust(x, base=0.05, ...)## S4 method for signature 'AggExResult'
as.dendrogram(object, base=0.05, useNames=TRUE)
## S4 method for signature 'ExClust'
as.dendrogram(object, base=0.05, useNames=TRUE, ...)
```
# Arguments

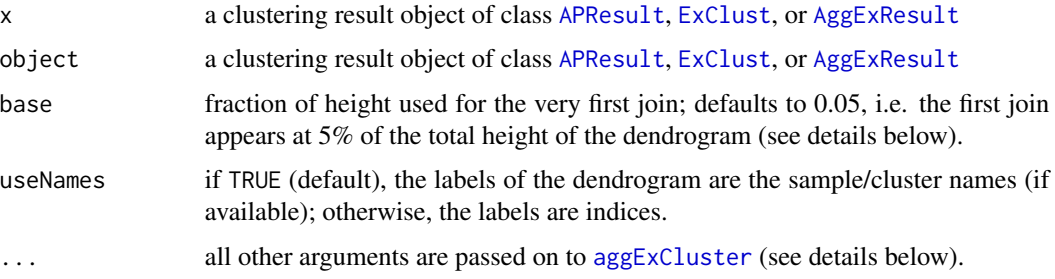

# Details

If called for an [AggExResult](#page-6-1) object, as.hclust creates an [hclust](#page-0-0) object. The heights are transformed to the interval from base (height of lowest join) to 1 (height of highest join). If called for an [ExClust](#page-27-1) or [APResult](#page-19-1) object, [aggExCluster](#page-3-1) is called internally to create a cluster hierarchy first. This is only possible if the pairwise similarities are included in the sim slot of x (see [aggExCluster](#page-3-1)) on how to ensure this).

If x is an [AggExResult](#page-6-1) object obtained by clustering an entire data set, as.hclust produces a complete hierarchy. If, however, x is an [ExClust](#page-27-1) (or [APResult](#page-19-1)) object or an [AggExResult](#page-6-1) obtained by running [aggExCluster](#page-3-1) on an [ExClust](#page-27-1) or [APResult](#page-19-1) object, then as.hclust produces a hierarchy of clusters, not of samples.

If called for an [AggExResult](#page-6-1) object, as.dendrogram creates an [dendrogram](#page-0-0) object. Analogously to as.hclust, the heights are transformed to the interval ranging from base (height of lowest join) to 1 (height of highest join). So, any information about heights of merges is lost. If the original join heights are relevant, call [plot](#page-34-2) on the original [AggExResult](#page-6-1) object directly without coercing it to a [dendrogram](#page-0-0) object first. If called for an [ExClust](#page-27-1) or [APResult](#page-19-1) object, [aggExCluster](#page-3-1) is called first to create a cluster hierarchy. Again this is only possible if the pairwise similarities are included in the sim slot of object.

If object is an [AggExResult](#page-6-1) object obtained by clustering an entire data set, as .dendrogram pro-duces a complete dendrogram. If object is an [ExClust](#page-27-1) (or [APResult](#page-19-1)) object or an [AggExResult](#page-6-1) obtained by previously running [aggExCluster](#page-3-1) on an [ExClust](#page-27-1) or [APResult](#page-19-1) object, then as .dendrogram produces a complete dendrogram of all samples, too, but with the difference that entire clusters of the previous [ExClust](#page-27-1) or [APResult](#page-19-1) object are not further split up hierarchically. Consequently, if  $x$  is not a complete cluster hierarchy, but a hierarchy of clusters, as dendrogram(as.hclust( $x$ )) produces a dendrogram of clusters, whereas as  $d$  dendrogram $(x)$  in any case produces a dendrogram of samples (with the special property mentioned above).

#### Value

see details above

#### <span id="page-23-0"></span>Author(s)

Ulrich Bodenhofer, Andreas Kothmeier & Johannes Palme <apcluster@bioinf.jku.at>

#### References

<http://www.bioinf.jku.at/software/apcluster>

Bodenhofer, U., Kothmeier, A., and Hochreiter, S. (2011) APCluster: an R package for affinity propagation clustering. *Bioinformatics* 27, 2463-2464. DOI: [10.1093/bioinformatics/btr406.](http://dx.doi.org/10.1093/bioinformatics/btr406)

# See Also

[APResult](#page-19-1), [AggExResult](#page-6-1), [ExClust](#page-27-1), [heatmap-methods](#page-29-1), [apcluster](#page-8-1), [apclusterL](#page-16-1), [aggExCluster](#page-3-1), [cutree-methods](#page-26-1)

#### Examples

```
## create two Gaussian clouds
cl1 <- cbind(rnorm(20, 0.2, 0.05), rnorm(20, 0.8, 0.06))
c12 \le - \text{cbind}(rnorm(20, 0.7, 0.08), rnorm(20, 0.3, 0.05))x \leftarrow \text{rbind}(\text{cl1}, \text{cl2})## run affinity propagation
apres <- apcluster(negDistMat(r=2), x, q=0.7, details=TRUE)
## perform agglomerative clustering of affinity propagation clusters
aggres1 <- aggExCluster(x=apres)
## compute and plot dendrogram
dend1 <- as.dendrogram(aggres1)
dend1
plot(dend1)
## compute and show dendrogram computed from hclust object
dend2 <- as.dendrogram(as.hclust(aggres1))
dend2
plot(dend2)
## perform agglomerative clustering of whole data set
aggres2 <- aggExCluster(negDistMat(r=2), x)
## compute and plot dendrogram
dend3 <- as.dendrogram(aggres2)
dend3
plot(dend3)
```
<span id="page-24-0"></span>

# <span id="page-24-1"></span>Description

Converts a dense similarity matrix into a sparse one or vice versa

#### Usage

```
## S4 method for signature 'matrix'
as.SparseSimilarityMatrix(s, lower=-Inf)
## S4 method for signature 'Matrix'
as.SparseSimilarityMatrix(s, lower=-Inf)
## S4 method for signature 'sparseMatrix'
as.SparseSimilarityMatrix(s, lower=-Inf)
## S4 method for signature 'matrix'
as.DenseSimilarityMatrix(s, fill=-Inf)
## S4 method for signature 'Matrix'
as.DenseSimilarityMatrix(s, fill=-Inf)
## S4 method for signature 'sparseMatrix'
as.DenseSimilarityMatrix(s, fill=-Inf)
```
#### Arguments

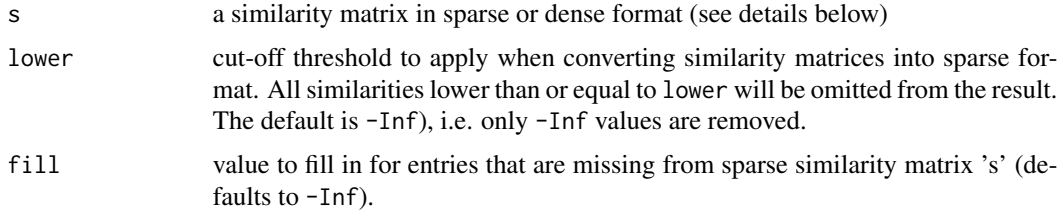

#### Details

The function as.SparseSimilarityMatrix takes a matrix argument, removes all diagonal elements and all values that are lower than or equal to the cut-off threshold lower and returns a sparse matrix of class [dgTMatrix](#page-0-0).

If the function as.DenseSimilarityMatrix is called for a sparse matrix (class [sparseMatrix](#page-0-0) or any class derived from this class), a dense matrix is returned, where all values that were missing in the sparse matrix are replaced with fill.

as.DenseSimilarityMatrix can also be called for dense [matrix](#page-0-0) and [Matrix](#page-0-0) objects. In this case, as.DenseSimilarityMatrix assumes that the matrices have three columns that encode for a sparse matrix in the same way as the Matlab implementation of Frey's and Dueck's sparse affinity propagation accepts it: the first column contains 1-based row indices, the second column contains 1 based column indices, and the third column contains the similarity values. The same format is also accepted by as.SparseSimilarityMatrix to convert a sparse similarity matrix of this format into <span id="page-25-0"></span>a [dgTMatrix](#page-0-0) object. Note that, for matrices of this format, as.DenseSimilarityMatrix replaces the deprectated function sparseToFull (see [apcluster-deprecated](#page-12-1)).

Note that as.SparseSimilarityMatrix and as.DenseSimilarityMatrix are no S4 coercion methods. There are no classes named SparseSimilarityMatrix or DenseSimilarityMatrix.

# Value

returns a square similarity matrix in sparse format (class [dgTMatrix](#page-0-0) or in dense format (standard class [matrix](#page-0-0)).

#### Author(s)

Ulrich Bodenhofer & Andreas Kothmeier <apcluster@bioinf.jku.at>

#### References

<http://www.bioinf.jku.at/software/apcluster>

Frey, B. J. and Dueck, D. (2007) Clustering by passing messages between data points. *Science* 315, 972-976. DOI: [10.1126/science.1136800.](http://dx.doi.org/10.1126/science.1136800)

Bodenhofer, U., Kothmeier, A., and Hochreiter, S. (2011) APCluster: an R package for affinity propagation clustering. *Bioinformatics* 27, 2463-2464. DOI: [10.1093/bioinformatics/btr406.](http://dx.doi.org/10.1093/bioinformatics/btr406)

#### Examples

```
## create similarity matrix in sparse format according to Frey and Dueck
sp \leftarrow matrix(c(1, 2, 0.5, 3, 1, 0.2, 5, 4, -0.2, 3, 4, 1.2), 4, 3, byrow=TRUE)
sp
## perform conversions
as.DenseSimilarityMatrix(sp, fill=0)
as.SparseSimilarityMatrix(sp)
## create dense similarity matrix
cl1 <- cbind(rnorm(20, 0.2, 0.05), rnorm(20, 0.8, 0.06))
c12 \le - \text{cbind}(rnorm(20, 0.7, 0.08), rnorm(20, 0.3, 0.05))x \leftarrow \text{rbind}(\text{cl1}, \text{cl2})sim <- negDistMat(x, r=2)
ssim <- as.SparseSimilarityMatrix(sim, lower=-0.2)
## run apcluster() on the sparse similarity matrix
apres <- apcluster(ssim, q=0)
apres
```
<span id="page-26-1"></span><span id="page-26-0"></span>

# <span id="page-26-2"></span>Description

Cut out a clustering level from a cluster hierarchy

#### Usage

```
## S4 method for signature 'AggExResult'
cutree(tree, k, h)
## S4 method for signature 'APResult'
cutree(tree, k, h)
```
#### Arguments

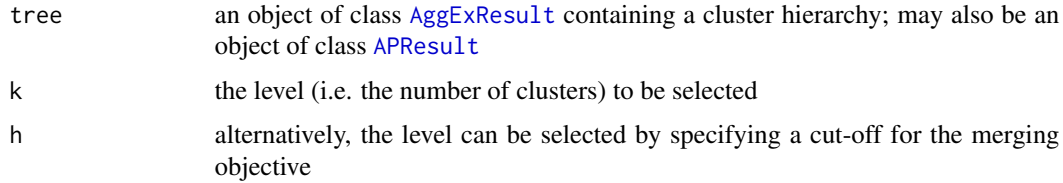

# Details

The function cutree extracts a clustering level from a cluster hierarchy stored in an [AggExResult](#page-6-1) object. Which level is selected can be determined by one of the two arguments k and h (see above). If both k and h are specified, k overrides h. This is done largely analogous to the standard function [cutree](#page-26-2). The differences are  $(1)$  that only one level can be extracted at a time and  $(2)$  that an [ExClust](#page-27-1) is returned instead of an index list.

The function cutree may further be used to convert an [APResult](#page-19-1) object into an [ExClust](#page-27-1) object. In this case, the arguments k and h are ignored.

# Value

returns an object of class [ExClust](#page-27-1)

#### Author(s)

Ulrich Bodenhofer & Andreas Kothmeier <apcluster@bioinf.jku.at>

# References

<http://www.bioinf.jku.at/software/apcluster>

Bodenhofer, U., Kothmeier, A., and Hochreiter, S. (2011) APCluster: an R package for affinity propagation clustering. *Bioinformatics* 27, 2463-2464. DOI: [10.1093/bioinformatics/btr406.](http://dx.doi.org/10.1093/bioinformatics/btr406)

# See Also

[AggExResult](#page-6-1), [ExClust](#page-27-1)

#### Examples

```
## create two simple clusters
x \leq -c(1, 2, 3, 7, 8, 9)names(x) <- c("a", "b", "c", "d", "e", "f")
```

```
## compute similarity matrix (negative squared distance)
sim <- negDistMat(x, r=2)
```

```
## run affinity propagation
aggres <- aggExCluster(sim)
```

```
## show details of clustering results
show(aggres)
```
## retrieve clustering with 2 clusters cutree(aggres, 2)

## retrieve clustering with cut-off h=-1 cutree(aggres, h=-1)

<span id="page-27-1"></span>ExClust-class *Class "ExClust"*

#### <span id="page-27-2"></span>Description

S4 class for storing exemplar-based clusterings

# **Objects**

Objects of this class can be created by calling [cutree](#page-26-2) to cut out a clustering level from a cluster hierarchy of class [AggExResult](#page-6-1). Moreover, [cutree](#page-26-2) can also be used to convert an object of class [APResult](#page-19-1) to class ExClust.

#### Slots

The following slots are defined for [ExClust](#page-27-2) objects:

- l: number of samples in the data set
- sel: subset of samples used for leveraged clustering
- exemplars: vector containing indices of exemplars
- clusters: list containing the clusters; the i-th component is a vector of indices of data points belonging to the i-th exemplar (including the exemplar itself)
- idx: vector of length l realizing a sample-to-exemplar mapping; the i-th entry contains the index of the exemplar the i-th sample belongs to

<span id="page-27-0"></span>

# <span id="page-28-0"></span>ExClust-class 29

sim: similarity matrix; only available if the preceding clustering method was called with includeSim=TRUE. call: method call of the preceding clustering method

# Methods

plot signature(x="ExClust"): see [plot-methods](#page-34-1) plot signature(x="ExClust",y="matrix"): see [plot-methods](#page-34-1) heatmap signature(x="ExClust"): see [heatmap-methods](#page-29-1) heatmap signature(x="ExClust", y="matrix"): see [heatmap-methods](#page-29-1) show signature(object="ExClust"): see [show-methods](#page-39-1) labels signature(object="ExClust"): see [labels-methods](#page-32-1) cutree signature(object="ExClust",k="ANY",h="ANY"): see [cutree-methods](#page-26-1) length signature(x="ExClust"): gives the number of clusters. sort signature(x="ExClust"): see [sort-methods](#page-43-1) as.hclust signature(x="ExClust"): see [coerce-methods](#page-21-1) as.dendrogram signature(object="ExClust"): see [coerce-methods](#page-21-1)

# **Accessors**

In the following code snippets, x is an ExClust object.

- x[[i]]: Returns the i-th cluster as a list of indices of samples belonging to the i-th cluster.
- x[i]: Returns a list of integer vectors with the indices of samples belonging to this cluster. The list has as many components as the argument i has elements. A list is returned even if i is a single integer.

similarity signature(x="ExClust"): gives the similarity matrix.

# Author(s)

Ulrich Bodenhofer, Andreas Kothmeier & Johannes Palme <apcluster@bioinf.jku.at>

#### References

<http://www.bioinf.jku.at/software/apcluster>

Bodenhofer, U., Kothmeier, A., and Hochreiter, S. (2011) APCluster: an R package for affinity propagation clustering. *Bioinformatics* 27, 2463-2464. DOI: [10.1093/bioinformatics/btr406.](http://dx.doi.org/10.1093/bioinformatics/btr406)

#### See Also

[aggExCluster](#page-3-1), [show-methods](#page-39-1), [plot-methods](#page-34-1), [labels-methods](#page-32-1), [cutree-methods](#page-26-1), [AggExResult](#page-6-1), [APResult](#page-19-1)

# Examples

```
## create two Gaussian clouds
cl1 <- cbind(rnorm(20, 0.2, 0.05), rnorm(20, 0.8, 0.06))
cl2 <- cbind(rnorm(25, 0.7, 0.08), rnorm(25, 0.3, 0.05))
x \leftarrow \text{rbind}(\text{cl1}, \text{cl2})## compute similarity matrix (negative squared Euclidean)
sim <- negDistMat(x, r=2)
## run affinity propagation
aggres <- aggExCluster(sim)
## extract level with two clusters
excl <- cutree(aggres, k=2)
## show details of clustering results
show(excl)
## plot information about clustering run
plot(excl, x)
```
<span id="page-29-2"></span>

heatmap *Plot Heatmap*

#### <span id="page-29-1"></span>Description

Functions for Plotting of Heatmap

#### Usage

```
## S4 method for signature 'ExClust,missing'
heatmap(x, y, \ldots)## S4 method for signature 'ExClust,matrix'
heatmap(x, y, ...)## S4 method for signature 'ExClust,Matrix'
heatmap(x, y, \ldots)## S4 method for signature 'ExClust, sparseMatrix'
heatmap(x, y, \ldots)## S4 method for signature 'AggExResult,missing'
heatmap(x, y, \ldots)## S4 method for signature 'AggExResult,matrix'
heatmap(x, y, Rowv=TRUE, Colv=TRUE,
    sideColors=NULL, col=heat.colors(12),
    base=0.05, add.expr, margins=c(5, 5, 2),
    cexRow=max(min(35 / nrow(y), 1), 0.1),cexCol=max(min(35 / ncol(y), 1), 0.1), main=NULL, dendScale=1,
    barScale=1, legend=c("none", "col"), ...)
## S4 method for signature 'matrix,missing'
```
<span id="page-29-0"></span>

#### <span id="page-30-0"></span>heatmap 31

```
heatmap(x, y, ...)
## S4 method for signature 'missing,matrix'
heatmap(x, y, \ldots)
```
# Arguments

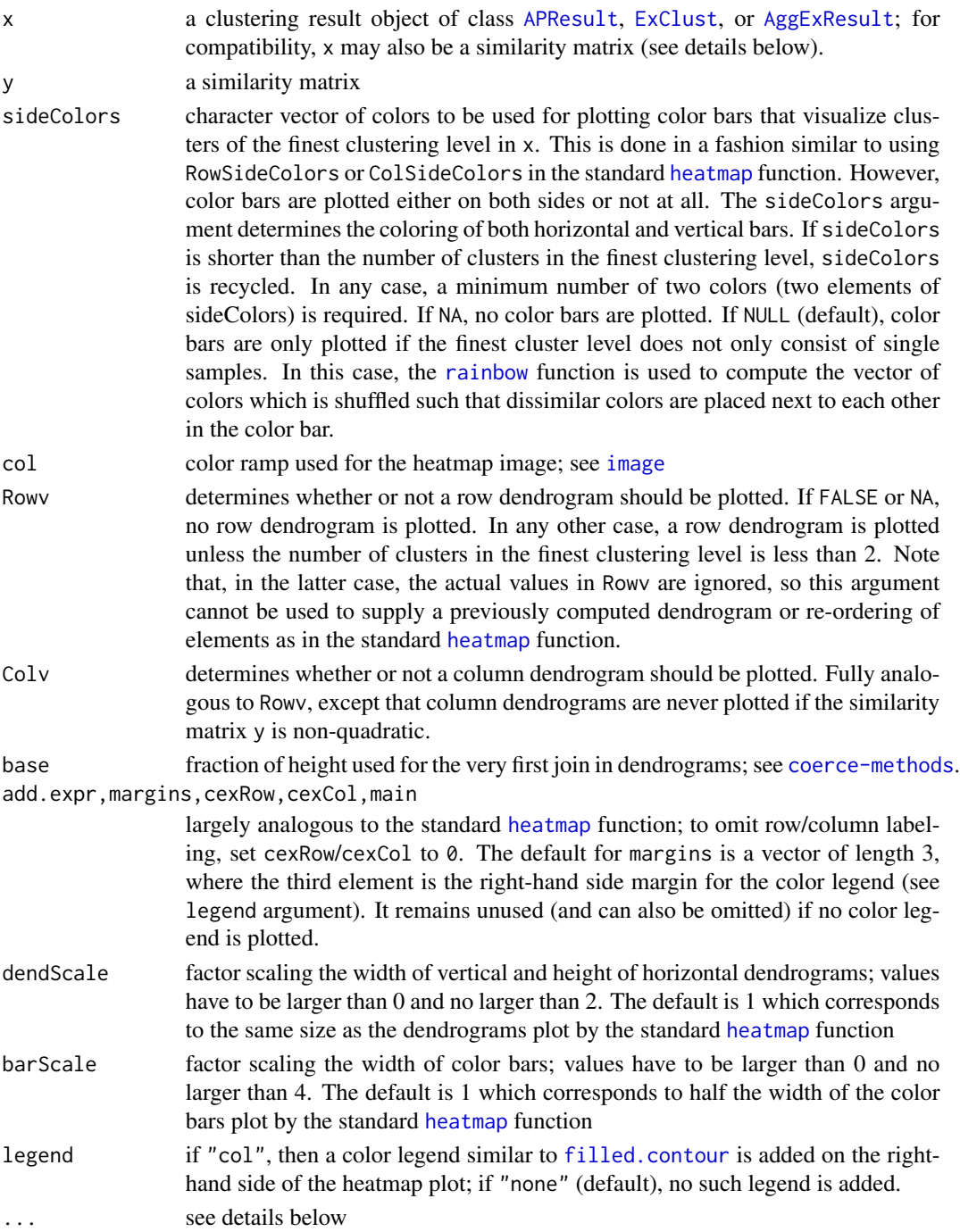

#### <span id="page-31-0"></span>Details

The heatmap functions provide plotting of heatmaps from several different types of input object. The implementation is similar to the standard graphics function [heatmap](#page-29-2). Plotting heatmaps via the [plot](#page-34-2) command as available in previous versions of this package is still available for backward compatibility.

If heatmap is called for objects of classes [APResult](#page-19-1) or [ExClust](#page-27-1), a heatmap of the similarity matrix in slot sim of the parameter x is created with clusters grouped together and highlighted in different colors. The order of clusters is determined by running [aggExCluster](#page-3-1) on the clustering result x. This variant of heatmap returns an invisible [AggExResult](#page-6-1) object.

If heatmap is called for an [AggExResult](#page-6-1) object that contains all levels of clustering, the heatmap is displayed with the corresponding clustering dendrogram. If the [AggExResult](#page-6-1) object is the result of running [aggExCluster](#page-3-1) on a prior clustering result, the same heatmap plot is produced as if heatmap had been called on this prior clustering result, however, returning the cluster hierarchy's [dendrogram](#page-0-0). In the latter case, color bars are plotted to visualize the prior clustering result (see description of argument sideColors above).

All variants described above only work if the input object x contains a slot sim with the similarity matrix (which is only the case if the preceding clustering method has been called with includeSim=TRUE). In case the slot sim of x does not contain the similarity matrix, the similarity matrix must be supplied as second argument y.

All variants described above internally use heatmap with signature AggExResult,matrix, so all arguments list above can be used for all variants, as they are passed through using the ... argument. All other arguments, analogously to the standard [heatmap](#page-29-2) function, are passed on to the standard function [image](#page-0-0). This is particularly useful for using alternative color schemes via the col argument.

The two variants with one of the two arguments being a matrix and one being missing are just wrappers around the standard [heatmap](#page-29-2) function with the aim to provide compatibility with this standard case.

# Value

see details above

# **Note**

Similarity matrices can be supplied in dense or sparse format. Note, however, that sparse matrices are converted to full dense matrices before plotting heatmaps which may lead to memory and/or performance bottlenecks for larger data sets.

#### Author(s)

Ulrich Bodenhofer, Andreas Kothmeier & Johannes Palme <apcluster@bioinf.jku.at>

#### References

#### <http://www.bioinf.jku.at/software/apcluster>

Bodenhofer, U., Kothmeier, A., and Hochreiter, S. (2011) APCluster: an R package for affinity propagation clustering. *Bioinformatics* 27, 2463-2464. DOI: [10.1093/bioinformatics/btr406.](http://dx.doi.org/10.1093/bioinformatics/btr406)

# <span id="page-32-0"></span>labels-methods 33

# See Also

[APResult](#page-19-1), [AggExResult](#page-6-1), [ExClust](#page-27-1), [apcluster](#page-8-1), [apclusterL](#page-16-1), [aggExCluster](#page-3-1), [cutree-methods](#page-26-1), [plot-methods](#page-34-1)

#### Examples

```
## create two Gaussian clouds
cl1 <- cbind(rnorm(50, 0.2, 0.05), rnorm(50, 0.8, 0.06))
c12 \le - \text{cbind}(rnorm(50, 0.7, 0.08), rnorm(50, 0.3, 0.05))x \leftarrow \text{rbind}(\text{cl1}, \text{cl2})## run affinity propagation using negative squared Euclidean
apres <- apcluster(negDistMat(r=2), x, p=-0.1)
## plot heatmap clustering run
heatmap(apres)
## rerun affinity propagation
## reuse similarity matrix from previous run
apres2 <- apcluster(s=apres@sim, q=0.6)
## plot heatmap of second run
heatmap(apres2, apres@sim)
## with alternate heatmap coloring, alternating color bars, and no dendrograms
heatmap(apres2, apres@sim, Rowv=NA, Colv=NA,
        sideColors=c("darkgreen", "yellowgreen"), col=terrain.colors(12))
## perform agglomerative clustering of affinity propagation clusters
aggres1 <- aggExCluster(apres@sim, apres2)
## plot heatmap
heatmap(cutree(aggres1, 2), apres@sim)
## perform agglomerative clustering of whole data set
aggres2 <- aggExCluster(negDistMat(r=2), x)
## show heatmap along with dendrogram
```
heatmap(aggres2)

```
labels-methods Generate label vector from clustering result
```
#### Description

Generate a label vector from an clustering result

#### Usage

```
## S4 method for signature 'ExClust'
labels(object, type="names")
```
#### <span id="page-33-0"></span>Arguments

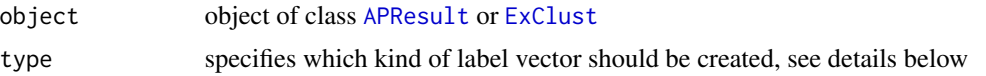

# Details

The function labels creates a label vector from a clustering result. Which kind of labels are produced is controlled by the argument type:

- "names" (default) returns the name of the exemplar to which each data sample belongs to; if no names are available, the function stops with an error;
- "enum" returns the index of the cluster to which each data sample belongs to, where clusters are enumerated consecutively from 1 to the number of clusters (analogous to other clustering methods like [kmeans](#page-0-0));
- "exemplars" returns the index of the exemplar to which each data sample belongs to, where indices of exemplars are within the original data, which is nothing else but the slot object@idx with attributes removed.

#### Value

returns a label vector as long as the number of samples in the original data set

#### Author(s)

Ulrich Bodenhofer & Andreas Kothmeier <apcluster@bioinf.jku.at>

#### References

<http://www.bioinf.jku.at/software/apcluster>

Bodenhofer, U., Kothmeier, A., and Hochreiter, S. (2011) APCluster: an R package for affinity propagation clustering. *Bioinformatics* 27, 2463-2464. DOI: [10.1093/bioinformatics/btr406.](http://dx.doi.org/10.1093/bioinformatics/btr406)

#### See Also

[APResult](#page-19-1), [ExClust](#page-27-1), [cutree](#page-26-2)

# Examples

```
## create two simple clusters
x \leq -c(1, 2, 3, 7, 8, 9)names(x) <- c("a", "b", "c", "d", "e", "f")
## compute similarity matrix (negative squared distance)
sim <- negDistMat(x, r=2)
## run affinity propagation
```
apres <- apcluster(sim)

## show details of clustering results

<span id="page-34-0"></span>plot the state of  $\sim$  35

```
show(apres)
## label vector (names of exemplars)
labels(apres)
## label vector (consecutive index of exemplars)
labels(apres, type="enum")
## label vector (index of exemplars within original data set)
labels(apres, type="exemplars")
## now with agglomerative clustering
aggres <- aggExCluster(sim)
## label (names of exemplars)
labels(cutree(aggres, 2))
```
#### plot *Plot Clustering Results*

#### <span id="page-34-1"></span>Description

Functions for Visualizing Clustering Results

#### Usage

```
## S4 method for signature 'APResult,missing'
plot(x, y, type=c("netsim", "dpsim", "expref"),
    xlab="# Iterations", ylab="Similarity", ...)
## S4 method for signature 'ExClust,matrix'
plot(x, y, connect=TRUE, xlab="", ylab="",
labels=NA, limitNo=15, ...)
## S4 method for signature 'ExClust,data.frame'
plot(x, y, connect=TRUE, xlab="",
ylab="", labels=NA, limitNo=15, ...)
## S4 method for signature 'AggExResult,missing'
plot(x, y, main="Cluster dendrogram",
    xlab="", ylab="", ticks=4, digits=2, base=0.05, showSamples=FALSE,
    horiz=FALSE, ...)
## S4 method for signature 'AggExResult,matrix'
plot(x, y, k=NA, h=NA, ...)## S4 method for signature 'AggExResult,data.frame'
plot(x, y, k=NA, h=NA, ...)
```
# Arguments

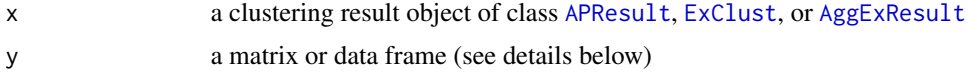

<span id="page-35-0"></span>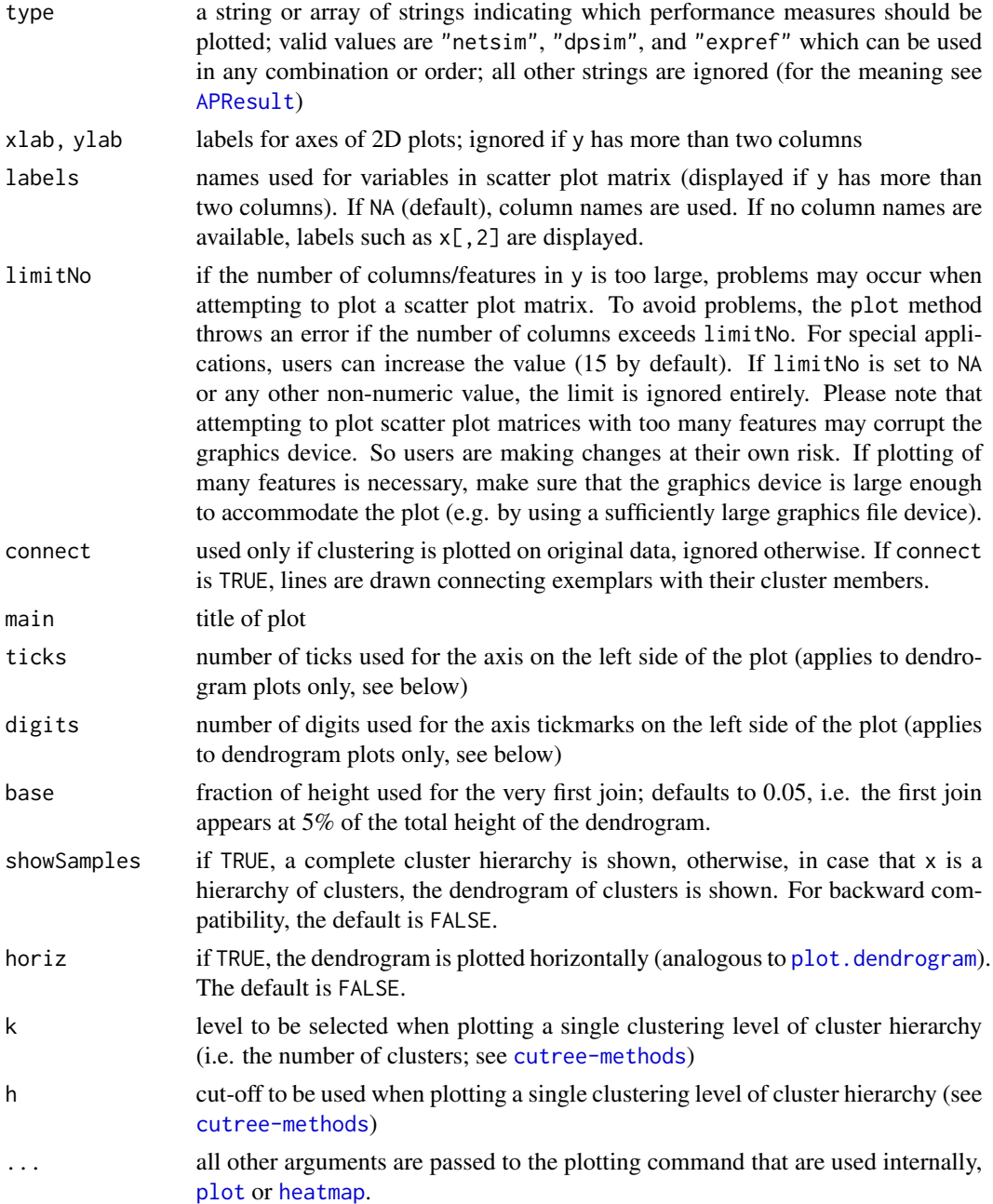

# Details

If plot is called for an [APResult](#page-19-1) object without specifying the second argument y, a plot is created that displays graphs of performance measures over execution time of the affinity propagation run. This only works if [apcluster](#page-8-1) was called with details=TRUE.

If plot is called for an [APResult](#page-19-1) object along with a matrix or data frame as argument y, then the dimensions of the matrix determine the behavior of plot:

- <span id="page-36-0"></span>1. If the matrix y has two columns, y is interpreted as the original data set. Then a plot of the clustering result superimposed on the original data set is created. Each cluster is displayed in a different color. The exemplar of each cluster is highlighted by a black square. If connect is TRUE, lines connecting the cluster members to their exemplars are drawn. This variant of plot does not return any value.
- 2. If y has more than two columns, clustering results are superimposed in a sort of scatter plot matrix. The variant that y is interpreted as similarity matrix if it is quadratic has been removed in version 1.3.2. Use [heatmap](#page-29-2) instead.
- 3. If y has only one column, an error is displayed.

If plot is called for an [ExClust](#page-27-1) object along with a matrix or data frame as argument y, then plot behaves exactly the same as described in the previous paragraph.

If plot is called for an [AggExResult](#page-6-1) object without specifying the second argument y, then a [dendrogram](#page-0-0) plot is drawn. This variant returns an invisible dendrogram object. The showSamples argument determines whether a complete dendrogram or a dendrogram of clusters is plotted (see above). If the option horiz=TRUE is used, the dendrogram is rotated. Note that, in this case, the margin to the right of the plot may not be wide enough to accommodate long cluster/sample labels. In such a case, the figure margins have to be widened before plot is called.

If plot is called for an [AggExResult](#page-6-1) object along with a matrix or data frame y, y is again interpreted as original data set. If one of the two arguments k or h is present, a clustering is cut out from the cluster hierarchy using [cutree](#page-26-2) and this clustering is displayed with the original data set as described above. This variant of plot returns an invisible [ExClust](#page-27-1) object containing the extracted clustering.

#### Value

see details above

### Author(s)

Ulrich Bodenhofer, Andreas Kothmeier & Johannes Palme <apcluster@bioinf.jku.at>

#### References

#### <http://www.bioinf.jku.at/software/apcluster>

Bodenhofer, U., Kothmeier, A., and Hochreiter, S. (2011) APCluster: an R package for affinity propagation clustering. *Bioinformatics* 27, 2463-2464. DOI: [10.1093/bioinformatics/btr406.](http://dx.doi.org/10.1093/bioinformatics/btr406)

#### See Also

[APResult](#page-19-1), [AggExResult](#page-6-1), [ExClust](#page-27-1), [heatmap-methods](#page-29-1), [apcluster](#page-8-1), [apclusterL](#page-16-1), [aggExCluster](#page-3-1), [cutree-methods](#page-26-1)

# Examples

```
## create two Gaussian clouds
cl1 <- cbind(rnorm(50, 0.2, 0.05), rnorm(50, 0.8, 0.06))
c12 \le - \text{cbind}(rnorm(50, 0.7, 0.08), rnorm(50, 0.3, 0.05))x \leftarrow \text{rbind}(\text{cl1}, \text{cl2})
```
<span id="page-37-0"></span>38 preferenceRange

```
## run affinity propagation
apres <- apcluster(negDistMat(r=2), x, q=0.7, details=TRUE)
## plot information about clustering run
plot(apres)
## plot clustering result
plot(apres, x)
## perform agglomerative clustering of affinity propagation clusters
aggres1 <- aggExCluster(x=apres)
## show dendrograms
plot(aggres1)
plot(aggres1, showSamples=TRUE)
## show clustering result for 4 clusters
plot(aggres1, x, k=4)
## perform agglomerative clustering of whole data set
aggres2 <- aggExCluster(negDistMat(r=2), x)
## show dendrogram
plot(aggres2)
## show heatmap along with dendrogram
heatmap(aggres2)
## show clustering result for 2 clusters
plot(aggres2, x, k=2)
## cluster iris data set
data(iris)
apIris <- apcluster(negDistMat(r=2), iris, q=0)
```

```
plot(apIris, iris)
```
<span id="page-37-1"></span>preferenceRange *Determine Meaningful Ranges for Input Preferences*

# Description

Determines meaningful ranges for affinity propagation input preference

# Usage

```
## S4 method for signature 'matrix'
preferenceRange(s, exact=FALSE)
## S4 method for signature 'Matrix'
preferenceRange(s, exact=FALSE)
```
# <span id="page-38-0"></span>preferenceRange 39

```
## S4 method for signature 'dgTMatrix'
preferenceRange(s, exact=FALSE)
## S4 method for signature 'sparseMatrix'
preferenceRange(s, exact=FALSE)
```
#### Arguments

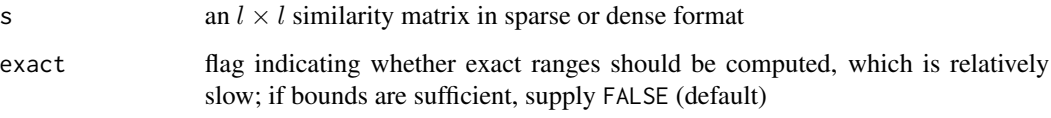

# Details

Affinity Propagation clustering relies on an appropriate choice of input preferences. This function helps in finding a good choice by determining meaningful lower and upper bounds.

If the similarity matrix s is sparse or if it contains -Inf similarities, only the similarities are taken into account that are specified in s and larger than -Inf. In such cases, the lower bound returned by preferenceRange need not correspond to one or two clusters. Moreover, it may also happen in degenerate cases that the lower bound exceeds the upper bound. In such a case, no warning or error is issued, so it is the user's responsibility to ensure a proper interpretation of the results. The method [apclusterK](#page-13-1) makes use of this function internally and checks the plausibility of the result returned by preferenceRange.

#### Value

returns a vector with two entries, the first of which is the minimal input preference (which would lead to 1 or 2 clusters) and the second of which is the maximal input prefence (which would lead to as many clusters as data samples).

# Author(s)

Ulrich Bodenhofer & Andreas Kothmeier <apcluster@bioinf.jku.at>

#### References

#### <http://www.bioinf.jku.at/software/apcluster>

Frey, B. J. and Dueck, D. (2007) Clustering by passing messages between data points. *Science* 315, 972-976. DOI: [10.1126/science.1136800.](http://dx.doi.org/10.1126/science.1136800)

Bodenhofer, U., Kothmeier, A., and Hochreiter, S. (2011) APCluster: an R package for affinity propagation clustering. *Bioinformatics* 27, 2463-2464. DOI: [10.1093/bioinformatics/btr406.](http://dx.doi.org/10.1093/bioinformatics/btr406)

# See Also

[apcluster](#page-8-1)

# Examples

```
## create two Gaussian clouds
cl1 <- cbind(rnorm(100, 0.2, 0.05), rnorm(100, 0.8, 0.06))
cl2 <- cbind(rnorm(50, 0.7, 0.08), rnorm(50, 0.3, 0.05))
x \leftarrow \text{rbind}(\text{cl1}, \text{cl2})## create similarity matrix
sim <- negDistMat(x, r=2)
## determine bounds
preferenceRange(sim)
## determine exact range
preferenceRange(sim, exact=TRUE)
```
<span id="page-39-1"></span>show-methods *Display Clustering Result Objects*

#### **Description**

Display methods for S4 classes [APResult](#page-19-1), [ExClust](#page-27-1), and [AggExResult](#page-6-1)

#### Usage

```
## S4 method for signature 'APResult'
show(object)
## S4 method for signature 'ExClust'
show(object)
## S4 method for signature 'AggExResult'
show(object)
```
# Arguments

object an object of class [APResult](#page-19-1), [ExClust](#page-27-1), or [AggExResult](#page-6-1)

#### Details

show displays the most important information stored in object.

For [APResult](#page-19-1) objects, the number of data samples, the number of clusters, the number of iterations, the input preference, the final objective function values, the vector of exemplars, the list of clusters and for leveraged clustering the selected sample subset are printed.

For [ExClust](#page-27-1) objects, the number of data samples, the number of clusters, the vector of exemplars, and list of clusters are printed.

For [AggExResult](#page-6-1) objects, only the number of data samples and the maximum number of clusters are printed. For retrieving a particular clustering level, use the function [cutree](#page-26-2).

For accessing more detailed information, it is necessary to access the slots of object directly. Use [str](#page-0-0) to get a compact overview of all slots of an object.

<span id="page-39-0"></span>

#### <span id="page-40-0"></span>similarities **41**

# Value

show returns an invisible NULL

# Author(s)

Ulrich Bodenhofer, Andreas Kothmeier & Johannes Palme <apcluster@bioinf.jku.at>

#### References

<http://www.bioinf.jku.at/software/apcluster>

Bodenhofer, U., Kothmeier, A., and Hochreiter, S. (2011) APCluster: an R package for affinity propagation clustering. *Bioinformatics* 27, 2463-2464. DOI: [10.1093/bioinformatics/btr406.](http://dx.doi.org/10.1093/bioinformatics/btr406)

#### See Also

[APResult](#page-19-1), [ExClust](#page-27-1), [AggExResult](#page-6-1), [cutree-methods](#page-26-1)

# Examples

```
## create two Gaussian clouds
cl1 <- cbind(rnorm(100, 0.2, 0.05), rnorm(100, 0.8, 0.06))
cl2 <- cbind(rnorm(50, 0.7, 0.08), rnorm(50, 0.3, 0.05))
x \leftarrow \text{rbind}(\text{cl1}, \text{cl2})## compute similarity matrix (negative squared Euclidean)
sim <- negDistMat(x, r=2)
## run affinity propagation
apres <- apcluster(sim)
## show details of clustering results
show(apres)
## apply agglomerative clustering to apres
```
aggres <- aggExCluster(sim, apres) ## display overview of result

```
show(aggres)
```

```
## show clustering level with two clusters
show(cutree(aggres, 2))
```
similarities *Methods for Computing Similarity Matrices*

#### Description

Compute similarity matrices from data set

#### <span id="page-41-0"></span>Usage

```
negDistMat(x, sel=NA, r=1, method="euclidean", p=2)
expSimMat(x, sel=NA, r=2, w=1, method="euclidean", p=2)
linSimMat(x, sel=NA, w=1, method="euclidean", p=2)
corSimMat(x, sel=NA, r=1, signed=TRUE, method="pearson")
linKernel(x, sel=NA, normalize=FALSE)
```
# Arguments

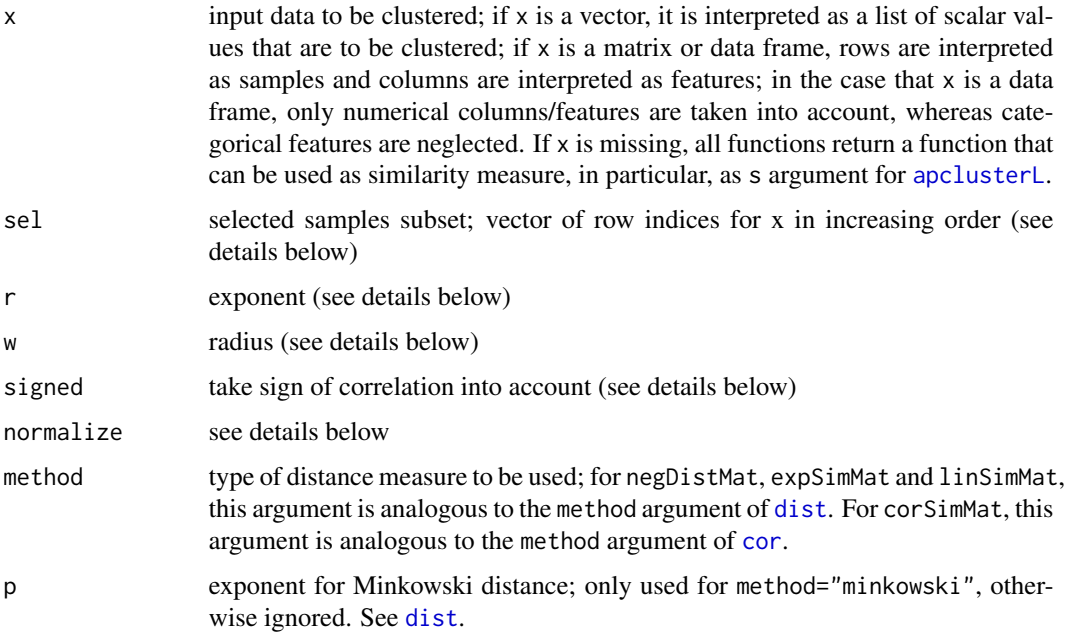

### Details

negDistMat creates a square matrix of mutual pairwise similarities of data vectors as negative distances. The argument r (default is 1) is used to transform the resulting distances by computing the r-th power (use r=2 to obtain negative squared distances as in Frey's and Dueck's demos), i.e., given a distance d, the resulting similarity is computed as  $s = -d^r$ . With the parameter sel a subset of samples can be specified for distance calculation. In this case not the full distance matrix is computed but a rectangular similarity matrix of all samples (rows) against the subset (cols) as needed for leveraged clustering. Internally, the computation of distances is done using an internal method derived from [dist](#page-0-0). All options of this function except diag and upper can be used, especially method which allows for selecting different distance measures. Note that, since version 1.4.4. of the package, there is an additional method "discrepancy" that implements Weyl's discrepancy measure.

expSimMat computes similarities in a way similar to negDistMat, but the transformation of distances to similarities is done in the following way:

$$
s=\exp\left(-\left(\frac{d}{w}\right)^r\right)
$$

#### similarities 43

The parameter sel allows the creation of a rectangular similarity matrix. As above, r is an exponent. The parameter w controls the speed of descent.  $r=2$  in conjunction with Euclidean distances corresponds to the well-known Gaussian/RBF kernel, whereas r=1 corresponds to the Laplace kernel. Note that these similarity measures can also be understood as fuzzy equality relations.

linSimMat provides another way of transforming distances into similarities by applying the following transformation to a distance d:

$$
s = \max\left(0, 1 - \frac{d}{w}\right)
$$

Thw parameter sel is used again for creation of a rectangular similarity matrix. Here w corresponds to a maximal radius of interest. Note that this is a fuzzy equality relation with respect to the Lukasiewicz t-norm.

Unlike the above three functions, linKernel computes pairwise similarities as scalar products of data vectors, i.e. it corresponds, as the name suggests, to the "linear kernel". Use parameter sel to compute only a submatrix of the full kernel matrix as described above. If normalize=TRUE, the values are scaled to the unit sphere in the following way (for two samples x and y:

$$
s = \frac{\vec{x}^T \vec{y}}{\|\vec{x}\| \|\vec{y}\|}
$$

The function corSimMat computes pairwise similarities as correlations. It uses link[stats:cor]{cor} internally. The method argument is passed on to link[stats:cor]{cor}. The argument r serves as an exponent with which the correlations can be transformed. If signed=TRUE (default), negative correlations are taken into account, i.e. two samples are maximally dissimilar if they are negatively correlated. If signed=FALSE, similarities are computed as absolute values of correlations, i.e. two samples are maximally similar if they are positively or negatively correlated and the two samples are maximally dissimilar if they are uncorrelated.

Note that the naming of the argument p has been chosen for consistency with [dist](#page-0-0) and previous versions of the package. When using leveraged AP in conjunction with the Minkowski distance, this leads to conflicts with the input preference parameter p of [apclusterL](#page-16-1). In order to avoid that, use the above functions without x argument to create a custom similarity measure with fixed parameter p (see example below).

# Value

All functions listed above return square or rectangular matrices of similarities.

#### Author(s)

Ulrich Bodenhofer, Andreas Kothmeier & Johannes Palme <apcluster@bioinf.jku.at>

# References

#### <http://www.bioinf.jku.at/software/apcluster>

Bodenhofer, U., Kothmeier, A., and Hochreiter, S. (2011) APCluster: an R package for affinity propagation clustering. *Bioinformatics* 27, 2463-2464. DOI: [10.1093/bioinformatics/btr406.](http://dx.doi.org/10.1093/bioinformatics/btr406)

Frey, B. J. and Dueck, D. (2007) Clustering by passing messages between data points. *Science* 315, 972-976. DOI: [10.1126/science.1136800.](http://dx.doi.org/10.1126/science.1136800)

Micchelli, C. A. (1986) Interpolation of scattered data: distance matrices and conditionally positive definite functions. *Constr. Approx.* 2, 11-20.

De Baets, B. and Mesiar, R. (1997) Pseudo-metrics and T-equivalences. *J. Fuzzy Math.* 5, 471-481.

Bauer, P., Bodenhofer, U., and Klement, E. P. (1996) A fuzzy algorithm for pixel classification based on the discrepancy norm. In *Proc. 5th IEEE Int. Conf. on Fuzzy Systems*, volume III, pages 2007–2012, New Orleans, LA. DOI: [10.1109/FUZZY.1996.552744.](http://dx.doi.org/10.1109/FUZZY.1996.552744)

# See Also

[dist](#page-0-0), [apcluster](#page-8-1), [apclusterL](#page-16-1)

### Examples

```
## create two Gaussian clouds
cl1 <- cbind(rnorm(100, 0.2, 0.05), rnorm(100, 0.8, 0.06))
cl2 <- cbind(rnorm(100, 0.7, 0.08), rnorm(100, 0.3, 0.05))
x \leftarrow rbind(cl1, cl2)
## create negative distance matrix (default Euclidean)
sim1 <- negDistMat(x)
## compute similarities as squared negative distances
## (in accordance with Frey's and Dueck's demos)
sim2 \leftarrow negDistMat(x, r=2)
## compute RBF kernel
sim3 < - expSimMat(x, r=2)## compute similarities as squared negative distances
## all samples versus a randomly chosen subset
## of 50 samples (for leveraged AP clustering)
sel \leq sort(sample(1:nrow(x), nrow(x)*0.25))
sim4 <- negDistMat(x, sel, r=2)
## example of leveraged AP using Minkowski distance with non-default
## parameter p
cl1 <- cbind(rnorm(150, 0.2, 0.05), rnorm(150, 0.8, 0.06))
cl2 <- cbind(rnorm(100, 0.7, 0.08), rnorm(100, 0.3, 0.05))
x \leftarrow \text{rbind}(\text{cl1}, \text{cl2})apres <- apclusterL(s=negDistMat(method="minkowski", p=2.5, r=2),
                        x, frac=0.2, sweeps=3, p=-0.2)
show(apres)
```
<span id="page-43-1"></span>sort-methods *Sort clusters*

<span id="page-43-0"></span>

#### <span id="page-44-0"></span>sort-methods and the state of the state of the state of the state of the state of the state of the state of the state of the state of the state of the state of the state of the state of the state of the state of the state

#### Description

Rearrange clusters according to sort criterion

#### Usage

```
## S4 method for signature 'ExClust'
sort(x, decreasing=FALSE,
                   sortBy=c("aggExCluster", "size",
                             "nameExemplar", "noExemplar"), ...)
```
#### **Arguments**

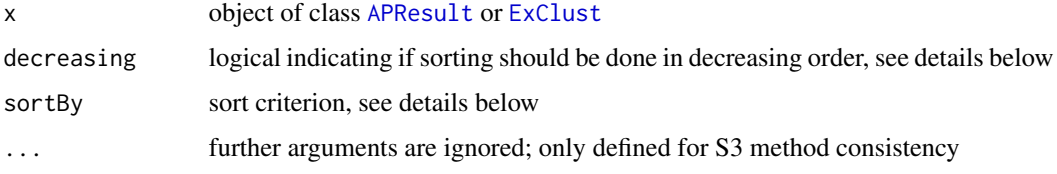

# Details

The function sort takes an [APResult](#page-19-1) or [ExClust](#page-27-1) clustering object x and creates a new clustering object of the same class, but with clusters arranged according to the sort criterion passed as argument sortBy:

- "aggExCluster" (default) order clusters as they would appear in the dendrogram produced by [aggExCluster](#page-3-1). This is also the same ordering in which the clusters are arranged by [heatmap](#page-29-2). Note that this only works if the similarity matrix is included in the input object x, otherwise an error message is produced.
- "size" sorts clusters according to their size (from small to large).
- "nameExemplar" sorts clusters according to the names of the examplars (if available, otherwise an error is produced).
- "noExemplar" sorts clusters according to the indices of the examplars.

If decreasing is TRUE, the order is reversed and, for example, sortBy="size" sorts clusters with such that the larger clusters come first.

Note that the cluster numbers of  $x$  are not preserved by sort, i.e. the cluster no. 1 of the object returned by sort is the one that has been ranked first by sort, which may not necessarily coincide with cluster no. 1 of the original clustering object x.

Note that this is an S3 method (whereas all other methods in this package are S4 methods). This inconsistency has been introduced in order to avoid interoperability problems with the **BiocGenerics** package which may overwrite the definition of the sort generic if it is loaded after the **apcluster** package.

#### Value

returns a copy of x, but with slots exemplars and clusters (see [APResult](#page-19-1) or [ExClust](#page-27-1)) reordered.

#### <span id="page-45-0"></span>Author(s)

Ulrich Bodenhofer & Andreas Kothmeier <apcluster@bioinf.jku.at>

#### References

<http://www.bioinf.jku.at/software/apcluster>

Bodenhofer, U., Kothmeier, A., and Hochreiter, S. (2011) APCluster: an R package for affinity propagation clustering. *Bioinformatics* 27, 2463-2464. DOI: [10.1093/bioinformatics/btr406.](http://dx.doi.org/10.1093/bioinformatics/btr406)

#### See Also

[APResult](#page-19-1), [ExClust](#page-27-1)

#### Examples

```
## create two Gaussian clouds
cl1 <- cbind(rnorm(50,0.2,0.05), rnorm(50,0.8,0.06))
cl2 <- cbind(rnorm(50,0.7,0.08),rnorm(50,0.3,0.05))
x \leftarrow \text{rbind}(\text{cl1}, \text{cl2})
```

```
## run affinity propagation
apres <- apcluster(negDistMat(r=2), x, q=0.7)
```

```
show(apres)
## show dendrogram
plot(aggExCluster(x=apres))
```
## default sort order: like in heatmap or dendrogram show(sort(apres))

```
## show dendrogram (note the different cluster numbers!)
plot(aggExCluster(x=sort(apres)))
```

```
## sort by size
show(sort(apres, decreasing=TRUE, sortBy="size"))
```
# <span id="page-46-0"></span>**Index**

∗Topic classes AggExResult-class, [7](#page-6-0) APResult-class, [20](#page-19-0) ExClust-class, [28](#page-27-0) ∗Topic cluster aggExCluster, [4](#page-3-0) apcluster, [9](#page-8-0) apcluster-deprecated, [13](#page-12-0) apclusterDemo, [13](#page-12-0) apclusterK, [14](#page-13-0) apclusterL, [17](#page-16-0) coerce-methods, [22](#page-21-0) conversions, [25](#page-24-0) cutree-methods, [27](#page-26-0) heatmap, [30](#page-29-0) labels-methods, [33](#page-32-0) plot, [35](#page-34-0) preferenceRange, [38](#page-37-0) show-methods, [40](#page-39-0) similarities, [41](#page-40-0) sort-methods, [44](#page-43-0) ∗Topic methods aggExCluster, [4](#page-3-0) apcluster, [9](#page-8-0) coerce-methods, [22](#page-21-0) cutree-methods, [27](#page-26-0) heatmap, [30](#page-29-0) labels-methods, [33](#page-32-0) plot, [35](#page-34-0) show-methods, [40](#page-39-0) sort-methods, [44](#page-43-0) ∗Topic package apcluster-package, [2](#page-1-0) [,APResult,index,missing,missing-method *(*APResult-class*)*, [20](#page-19-0) [,AggExResult,index,missing,missing-method *(*AggExResult-class*)*, [7](#page-6-0) [,ExClust,index,missing,missing-method *(*ExClust-class*)*, [28](#page-27-0)

[[,APResult,index,missing-method *(*APResult-class*)*, [20](#page-19-0) [[,AggExResult,index,missing-method *(*AggExResult-class*)*, [7](#page-6-0) [[,ExClust,index,missing-method *(*ExClust-class*)*, [28](#page-27-0)

aggExCluster, *[3](#page-2-0)*, [4,](#page-3-0) *[7,](#page-6-0) [8](#page-7-0)*, *[23,](#page-22-0) [24](#page-23-0)*, *[29](#page-28-0)*, *[32,](#page-31-0) [33](#page-32-0)*, *[37](#page-36-0)*, *[45](#page-44-0)* aggexcluster *(*aggExCluster*)*, [4](#page-3-0) aggExCluster,character,ANY-method *(*aggExCluster*)*, [4](#page-3-0) aggExCluster,function,ANY-method *(*aggExCluster*)*, [4](#page-3-0) aggExCluster,Matrix,ExClust-method *(*aggExCluster*)*, [4](#page-3-0) aggExCluster,matrix,ExClust-method *(*aggExCluster*)*, [4](#page-3-0) aggExCluster,Matrix,missing-method *(*aggExCluster*)*, [4](#page-3-0) aggExCluster,matrix,missing-method *(*aggExCluster*)*, [4](#page-3-0) aggExCluster,missing,ExClust-method *(*aggExCluster*)*, [4](#page-3-0) aggExCluster-methods *(*aggExCluster*)*, [4](#page-3-0) AggExResult, *[4](#page-3-0)[–7](#page-6-0)*, *[23,](#page-22-0) [24](#page-23-0)*, *[27](#page-26-0)[–29](#page-28-0)*, *[31](#page-30-0)[–33](#page-32-0)*, *[35](#page-34-0)*, *[37](#page-36-0)*, *[40,](#page-39-0) [41](#page-40-0)* AggExResult *(*AggExResult-class*)*, [7](#page-6-0) aggexresult *(*AggExResult-class*)*, [7](#page-6-0) AggExResult-class, [7](#page-6-0) apcluster, *[2](#page-1-0)*, *[4](#page-3-0)*, [9,](#page-8-0) *[13](#page-12-0)[–16](#page-15-0)*, *[18](#page-17-0)*, *[20](#page-19-0)[–22](#page-21-0)*, *[24](#page-23-0)*, *[33](#page-32-0)*, *[36,](#page-35-0) [37](#page-36-0)*, *[39](#page-38-0)*, *[44](#page-43-0)* apcluster,character,ANY-method *(*apcluster*)*, [9](#page-8-0) apcluster,dgTMatrix,missing-method *(*apcluster*)*, [9](#page-8-0) apcluster,function,ANY-method *(*apcluster*)*, [9](#page-8-0) apcluster,Matrix,missing-method *(*apcluster*)*, [9](#page-8-0)

# 48 INDEX

apcluster,matrix,missing-method *(*apcluster*)*, [9](#page-8-0) apcluster,sparseMatrix,missing-method *(*apcluster*)*, [9](#page-8-0) apcluster-deprecated, [13](#page-12-0) apcluster-methods *(*apcluster*)*, [9](#page-8-0) apcluster-package, [2](#page-1-0) apclusterDemo, [13](#page-12-0) apclusterK, *[11,](#page-10-0) [12](#page-11-0)*, [14,](#page-13-0) *[19](#page-18-0)*, *[39](#page-38-0)* apclusterK,character,ANY-method *(*apclusterK*)*, [14](#page-13-0) apclusterK,dgTMatrix,missing-method *(*apclusterK*)*, [14](#page-13-0) apclusterK, function, ANY-method *(*apclusterK*)*, [14](#page-13-0) apclusterK,Matrix,missing-method *(*apclusterK*)*, [14](#page-13-0) apclusterK,matrix,missing-method *(*apclusterK*)*, [14](#page-13-0) apclusterK,sparseMatrix,missing-method *(*apclusterK*)*, [14](#page-13-0) apclusterK-methods *(*apclusterK*)*, [14](#page-13-0) apclusterL, *[2](#page-1-0)*, *[14](#page-13-0)*, [17,](#page-16-0) *[20](#page-19-0)*, *[22](#page-21-0)*, *[24](#page-23-0)*, *[33](#page-32-0)*, *[37](#page-36-0)*, *[42](#page-41-0)[–44](#page-43-0)* apclusterL,character,ANY-method *(*apclusterL*)*, [17](#page-16-0) apclusterL,function,ANY-method *(*apclusterL*)*, [17](#page-16-0) apclusterL,matrix,missing-method *(*apclusterL*)*, [17](#page-16-0) apclusterL-methods *(*apclusterL*)*, [17](#page-16-0) APResult, *[2](#page-1-0)*, *[4,](#page-3-0) [5](#page-4-0)*, *[10](#page-9-0)[–12](#page-11-0)*, *[14–](#page-13-0)[16](#page-15-0)*, *[18–](#page-17-0)[20](#page-19-0)*, *[23,](#page-22-0) [24](#page-23-0)*, *[27](#page-26-0)[–29](#page-28-0)*, *[31–](#page-30-0)[37](#page-36-0)*, *[40,](#page-39-0) [41](#page-40-0)*, *[45,](#page-44-0) [46](#page-45-0)* APResult *(*APResult-class*)*, [20](#page-19-0) apresult *(*APResult-class*)*, [20](#page-19-0) APResult-class, [20](#page-19-0) as.dendrogram *(*coerce-methods*)*, [22](#page-21-0) as.dendrogram,AggExResult-method *(*coerce-methods*)*, [22](#page-21-0) as.dendrogram,ExClust-method *(*coerce-methods*)*, [22](#page-21-0) as.DenseSimilarityMatrix, *[13](#page-12-0)* as.DenseSimilarityMatrix *(*conversions*)*, [25](#page-24-0) as.DenseSimilarityMatrix,Matrix-method *(*conversions*)*, [25](#page-24-0) as.DenseSimilarityMatrix,matrix-method *(*conversions*)*, [25](#page-24-0)

as.DenseSimilarityMatrix,sparseMatrix-method *(*conversions*)*, [25](#page-24-0) as.DenseSimilarityMatrix-method *(*conversions*)*, [25](#page-24-0) as.hclust *(*coerce-methods*)*, [22](#page-21-0) as.hclust,AggExResult-method *(*coerce-methods*)*, [22](#page-21-0) as.hclust,ExClust-method *(*coerce-methods*)*, [22](#page-21-0) as.SparseSimilarityMatrix *(*conversions*)*, [25](#page-24-0) as.SparseSimilarityMatrix,Matrix-method *(*conversions*)*, [25](#page-24-0) as.SparseSimilarityMatrix,matrix-method *(*conversions*)*, [25](#page-24-0) as.SparseSimilarityMatrix,sparseMatrix-method *(*conversions*)*, [25](#page-24-0) as.SparseSimilarityMatrix-methods *(*conversions*)*, [25](#page-24-0) coerce-methods, [22](#page-21-0) conversions, [25](#page-24-0)

cor, *[42](#page-41-0)* corSimMat *(*similarities*)*, [41](#page-40-0) cutree, *[8](#page-7-0)*, *[27,](#page-26-0) [28](#page-27-0)*, *[34](#page-33-0)*, *[37](#page-36-0)*, *[40](#page-39-0)* cutree *(*cutree-methods*)*, [27](#page-26-0) cutree,AggExResult-method *(*cutree-methods*)*, [27](#page-26-0) cutree,APResult-method *(*cutree-methods*)*, [27](#page-26-0) cutree-methods, [27](#page-26-0)

dendrogram, *[23](#page-22-0)*, *[32](#page-31-0)*, *[37](#page-36-0)* dgTMatrix, *[10](#page-9-0)*, *[25,](#page-24-0) [26](#page-25-0)* dist, *[42–](#page-41-0)[44](#page-43-0)*

ExClust, *[4,](#page-3-0) [5](#page-4-0)*, *[8](#page-7-0)*, *[20](#page-19-0)*, *[23,](#page-22-0) [24](#page-23-0)*, *[27,](#page-26-0) [28](#page-27-0)*, *[31](#page-30-0)[–35](#page-34-0)*, *[37](#page-36-0)*, *[40,](#page-39-0) [41](#page-40-0)*, *[45,](#page-44-0) [46](#page-45-0)* ExClust *(*ExClust-class*)*, [28](#page-27-0) exclust *(*ExClust-class*)*, [28](#page-27-0) ExClust-class, [28](#page-27-0) expSimMat *(*similarities*)*, [41](#page-40-0)

filled.contour, *[31](#page-30-0)*

hclust, *[5](#page-4-0)*, *[7](#page-6-0)*, *[23](#page-22-0)* heatmap, [30,](#page-29-0) *[31,](#page-30-0) [32](#page-31-0)*, *[36,](#page-35-0) [37](#page-36-0)*, *[45](#page-44-0)* heatmap,AggExResult,matrix-method *(*heatmap*)*, [30](#page-29-0)

#### INDEX 49

```
heatmap,AggExResult,missing-method
        (heatmap), 30
heatmap,ExClust,Matrix-method
        (heatmap), 30
heatmap,ExClust,matrix-method
        (heatmap), 30
heatmap,ExClust,missing-method
        (heatmap), 30
heatmap,ExClust,sparseMatrix-method
        (heatmap), 30
heatmap,matrix,missing-method
        (heatmap), 30
heatmap,missing,matrix-method
        (heatmap), 30
heatmap-methods (heatmap), 30
```
image, *[31,](#page-30-0) [32](#page-31-0)*

```
kmeans, 34
```
labels *(*labels-methods*)*, [33](#page-32-0) labels,APResult-method *(*labels-methods*)*, [33](#page-32-0) labels,ExClust-method *(*labels-methods*)*, [33](#page-32-0) labels-methods, [33](#page-32-0) length, *[10](#page-9-0)*, *[15](#page-14-0)*, *[18](#page-17-0)* length,AggExResult-method *(*AggExResult-class*)*, [7](#page-6-0) length,APResult-method *(*APResult-class*)*, [20](#page-19-0) length,ExClust-method *(*ExClust-class*)*, [28](#page-27-0) linKernel *(*similarities*)*, [41](#page-40-0) linSimMat *(*similarities*)*, [41](#page-40-0)

Matrix, *[10](#page-9-0)*, *[25](#page-24-0)* matrix, *[25,](#page-24-0) [26](#page-25-0)*

# negDistMat *(*similarities*)*, [41](#page-40-0)

plot, *[23](#page-22-0)*, *[32](#page-31-0)*, [35,](#page-34-0) *[36](#page-35-0)* plot,AggExResult,data.frame-method *(*plot*)*, [35](#page-34-0) plot,AggExResult,matrix-method *(*plot*)*, [35](#page-34-0) plot,AggExResult,missing-method *(*plot*)*, [35](#page-34-0) plot,APResult,missing-method *(*plot*)*, [35](#page-34-0)

plot,ExClust,data.frame-method *(*plot*)*, [35](#page-34-0) plot,ExClust,matrix-method *(*plot*)*, [35](#page-34-0) plot,ExClust,missing-method *(*plot*)*, [35](#page-34-0) plot-methods *(*plot*)*, [35](#page-34-0) plot.dendrogram, *[36](#page-35-0)* preferenceRange, *[11,](#page-10-0) [12](#page-11-0)*, *[15,](#page-14-0) [16](#page-15-0)*, *[19](#page-18-0)*, [38](#page-37-0) preferenceRange,dgTMatrix-method *(*preferenceRange*)*, [38](#page-37-0) preferenceRange,Matrix-method *(*preferenceRange*)*, [38](#page-37-0) preferenceRange,matrix-method *(*preferenceRange*)*, [38](#page-37-0) preferenceRange, sparseMatrix-method *(*preferenceRange*)*, [38](#page-37-0) preferenceRange-methods *(*preferenceRange*)*, [38](#page-37-0)

# rainbow, *[31](#page-30-0)*

show *(*show-methods*)*, [40](#page-39-0) show,AggExResult-method *(*show-methods*)*, [40](#page-39-0) show,APResult-method *(*show-methods*)*, [40](#page-39-0) show,ExClust-method *(*show-methods*)*, [40](#page-39-0) show-methods, [40](#page-39-0) similarities, [41](#page-40-0) similarity *(*APResult-class*)*, [20](#page-19-0) similarity,AggExResult-method *(*AggExResult-class*)*, [7](#page-6-0) similarity,APResult-method *(*APResult-class*)*, [20](#page-19-0) similarity,ExClust-method *(*ExClust-class*)*, [28](#page-27-0) sort *(*sort-methods*)*, [44](#page-43-0) sort,APResult-method *(*sort-methods*)*, [44](#page-43-0) sort,ExClust-method *(*sort-methods*)*, [44](#page-43-0) sort-methods, [44](#page-43-0) sparseMatrix, *[25](#page-24-0)* sparseToFull *(*apcluster-deprecated*)*, [13](#page-12-0) str, *[40](#page-39-0)*